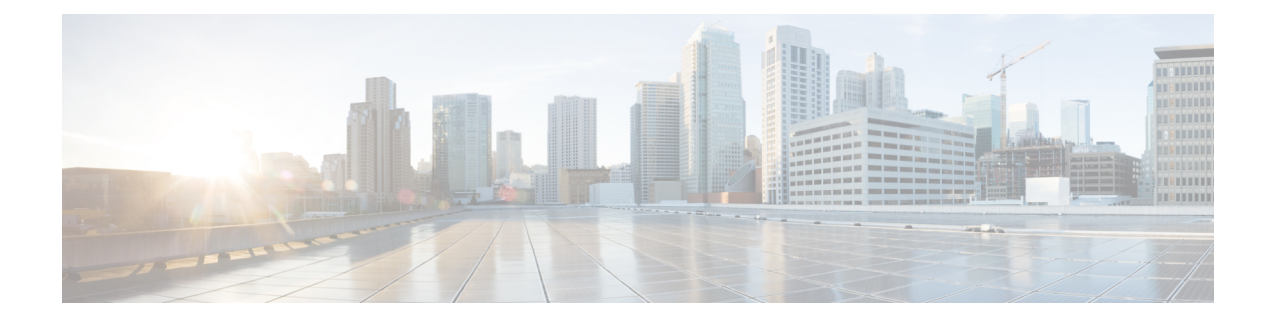

# **Key Performance Indicators**

- Feature [Summary](#page-0-0) and Revision History, on page 1
- Feature [Description,](#page-0-1) on page 1
- KPI [Categories,](#page-1-0) on page 2
- Bulkstats [Categories,](#page-12-0) on page 13
- [Alerts,](#page-27-0) on page 28

# <span id="page-0-0"></span>**Feature Summary and Revision History**

### **Summary Data**

#### **Table 1: Summary Data**

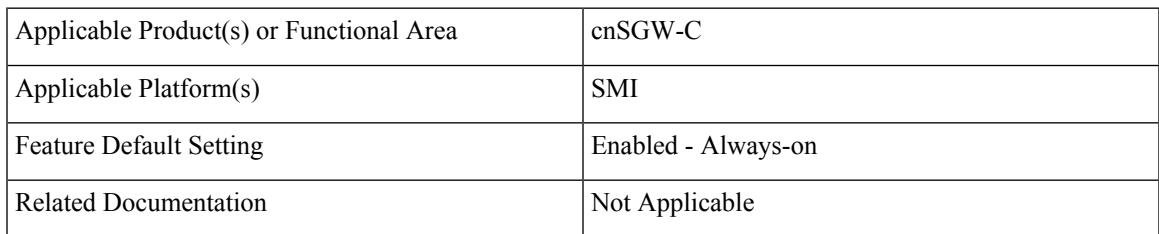

### <span id="page-0-1"></span>**Revision History**

#### **Table 2: Revision History**

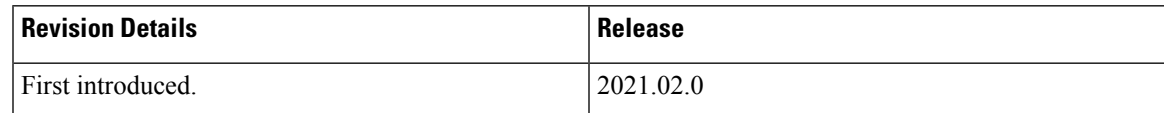

# **Feature Description**

This chapter describes the Key Performance Indicators (KPIs/Bulkstats/Alerts) definitions for the Cloud Native Serving Gateway Control Plane Function (cnSGW-C).

# <span id="page-1-0"></span>**KPI Categories**

cnSGW-C KPIs are divided into the following categories:

- Session
- Bearer Level
- PLMN Level
- Procedure KPIs
- Inter/Intra RAT Handover
- Failure (Rejection/Call Disconnect Reasons)
- Pod level

### **Session and Bearer KPIs**

The following table list the session and bearer KPIs.

#### **Table 3: Session and Bearer KPIs**

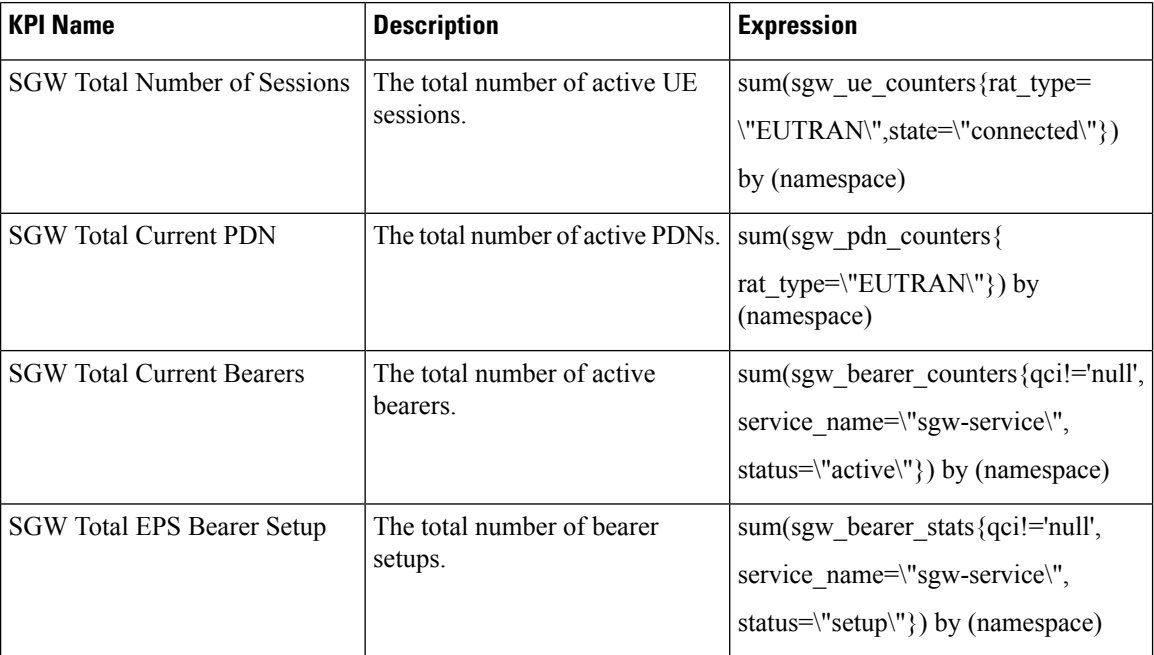

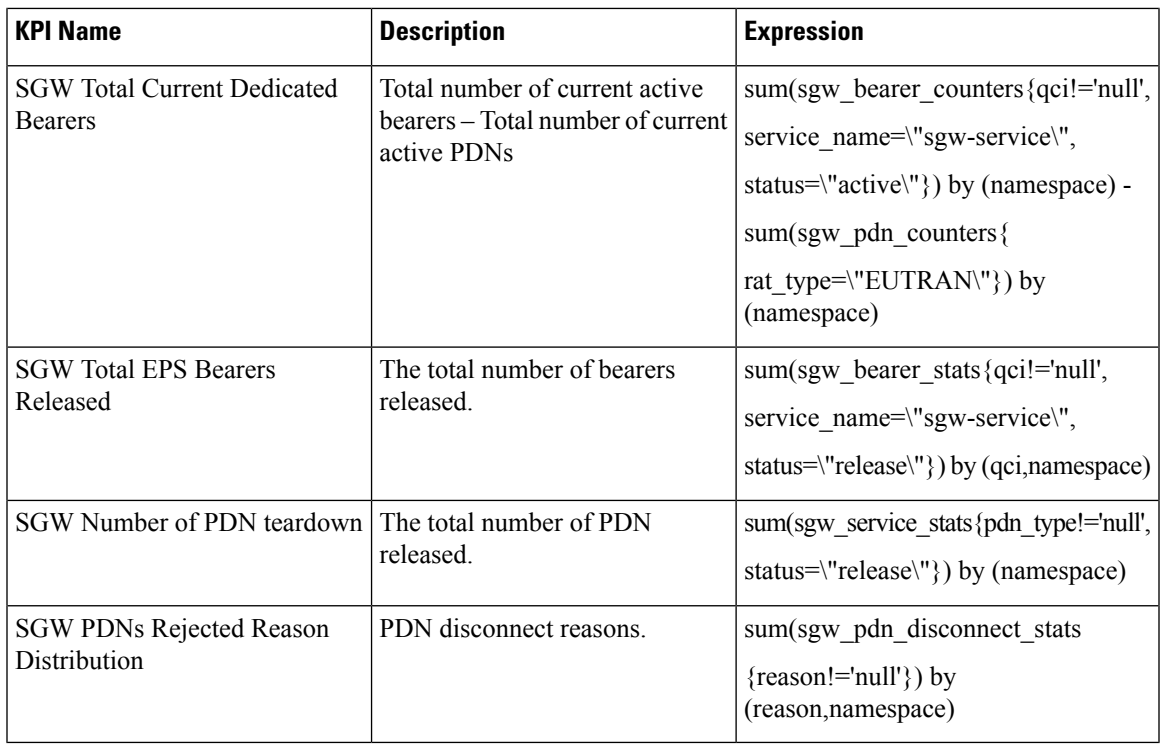

### **PLMN KPIs**

 $\overline{\phantom{a}}$ 

The following table list the PLMN KPIs.

### **Table 4: PLMN KPIs**

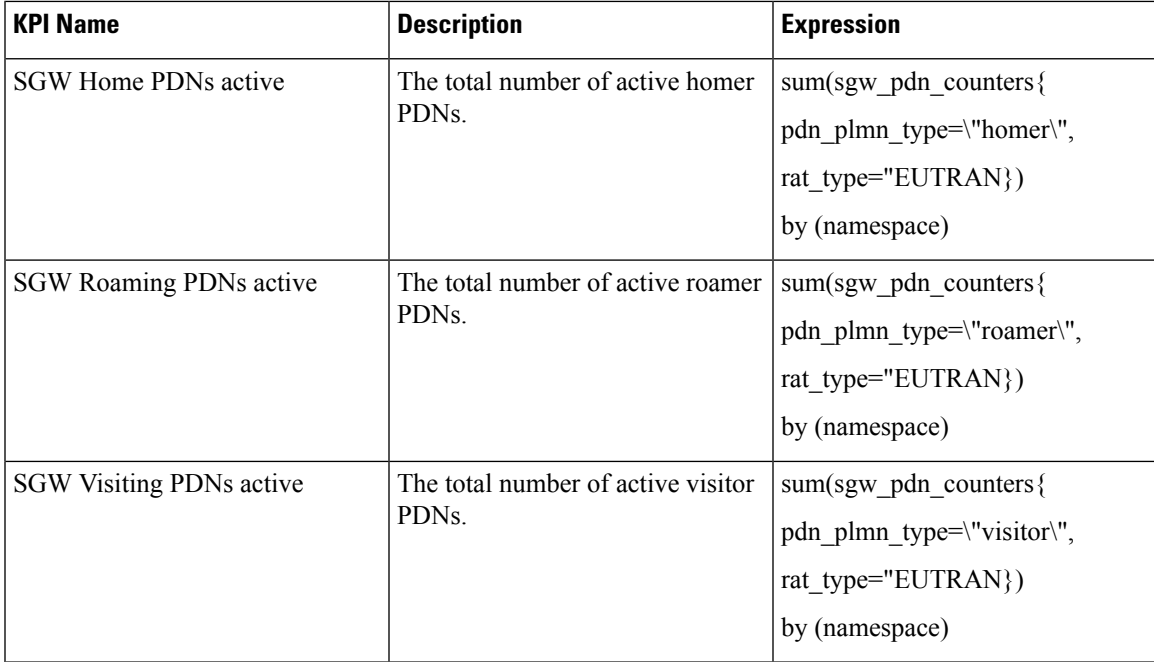

### **Procedure KPIs**

The following table list the procedure KPIs.

#### **Table 5: Procedure KPIs**

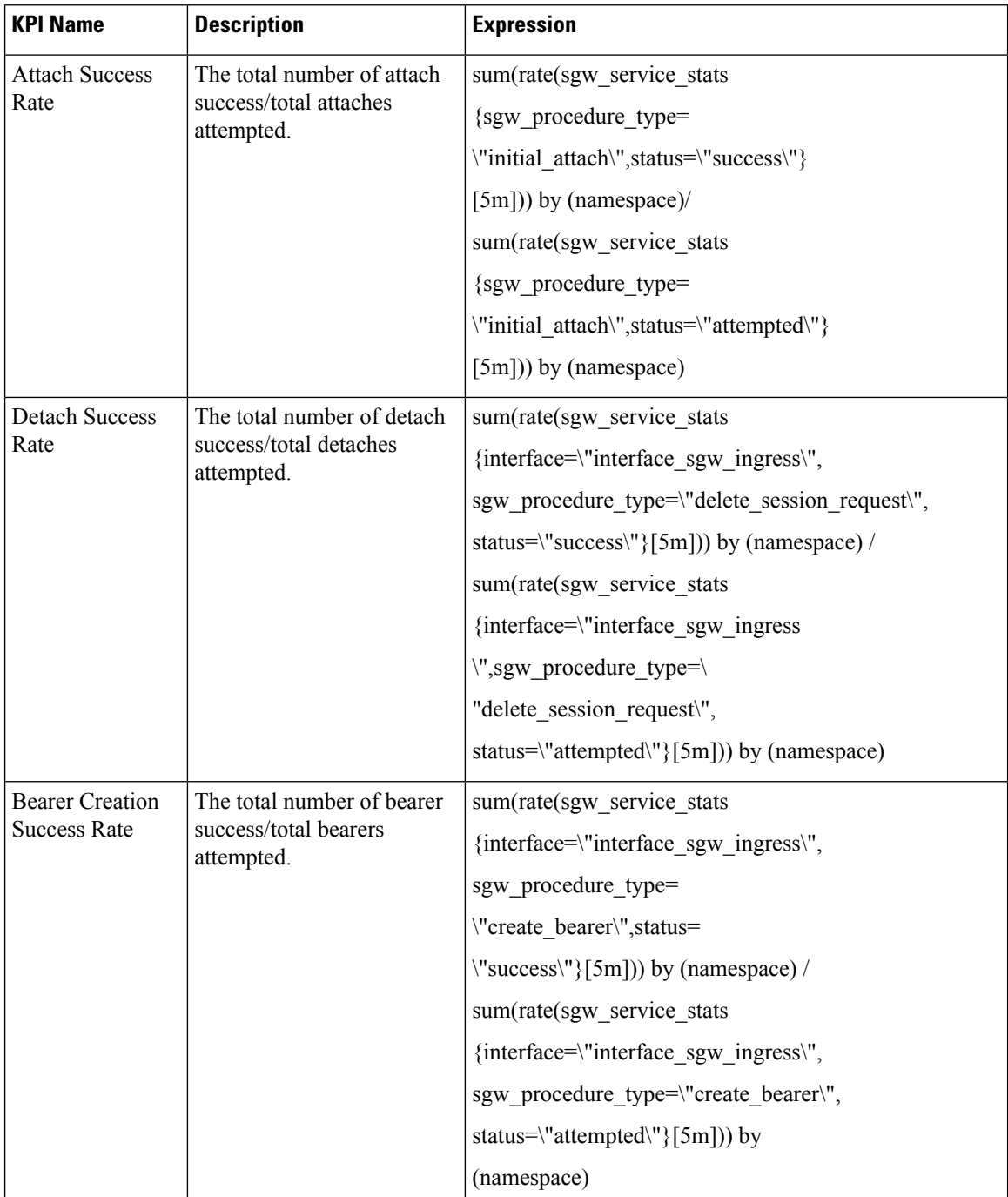

 $\mathbf I$ 

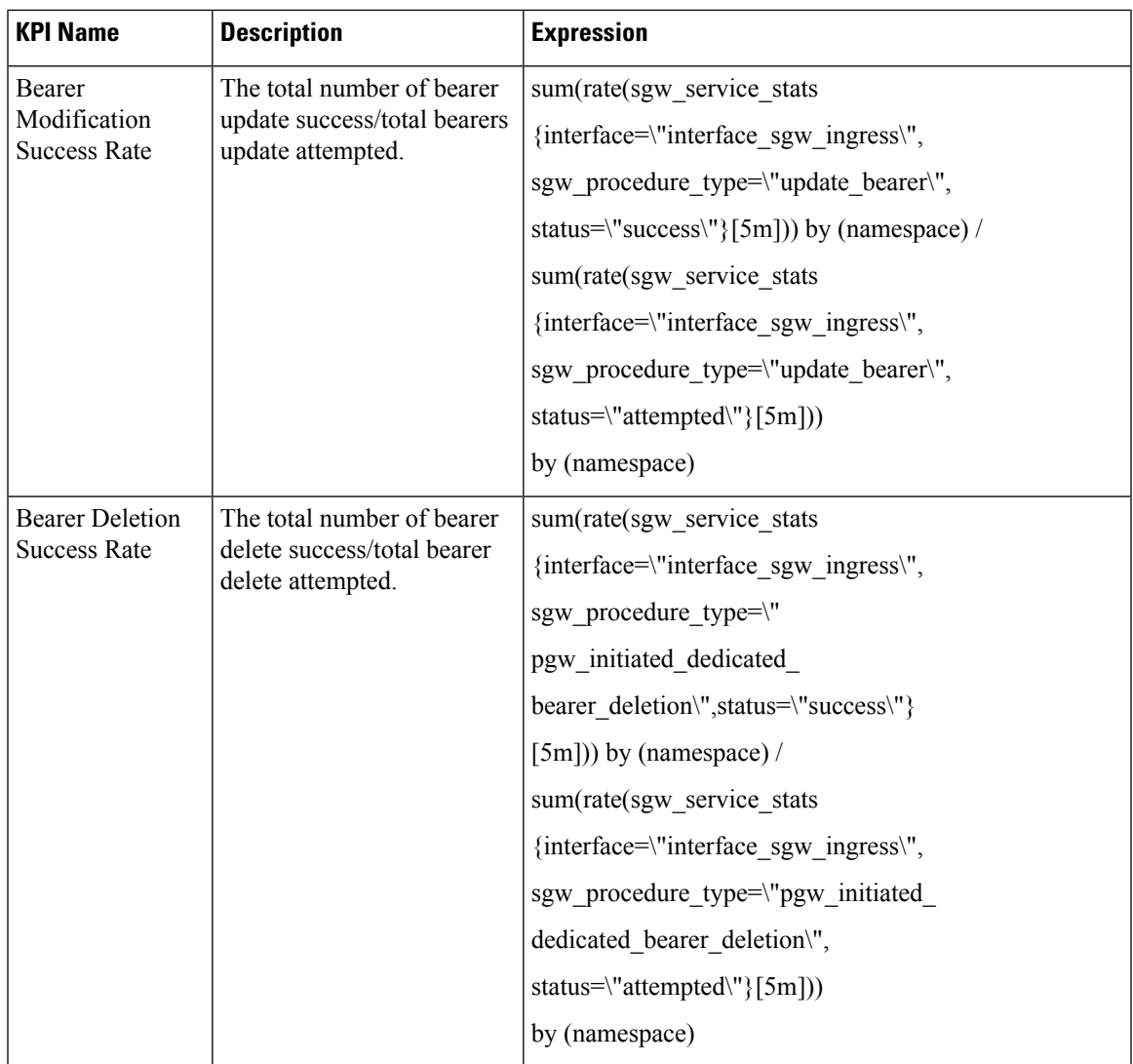

 $\mathbf I$ 

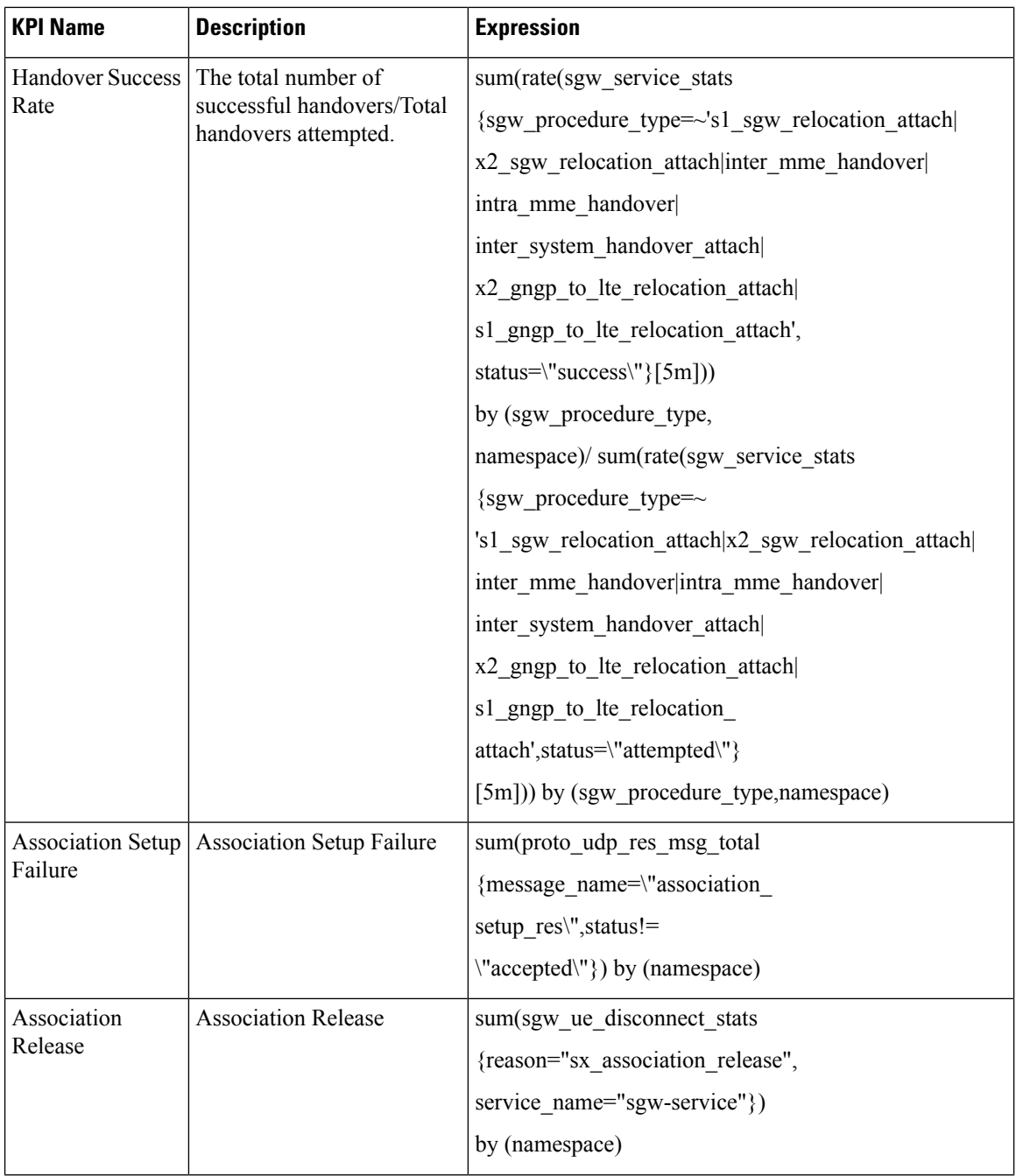

٦

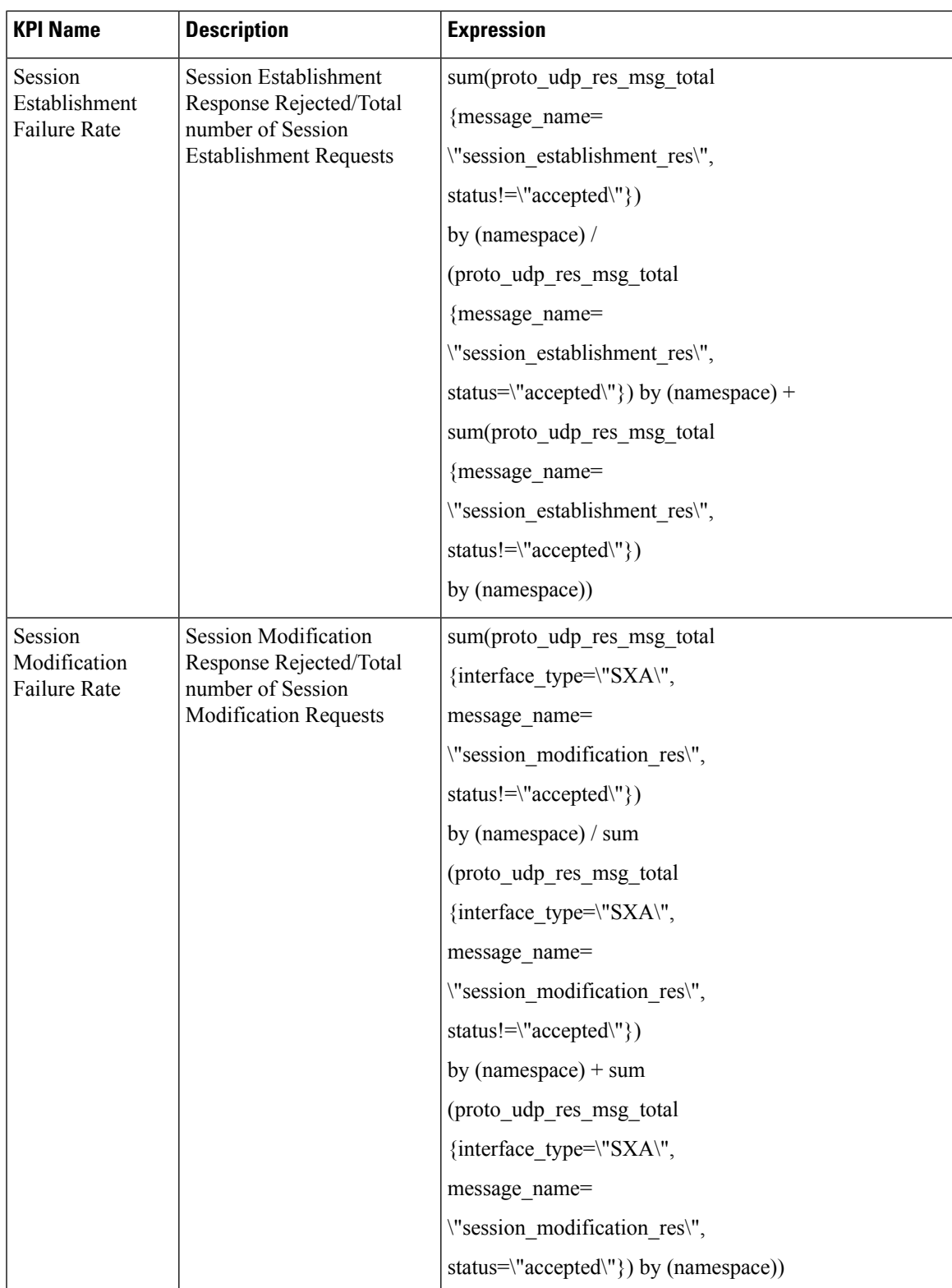

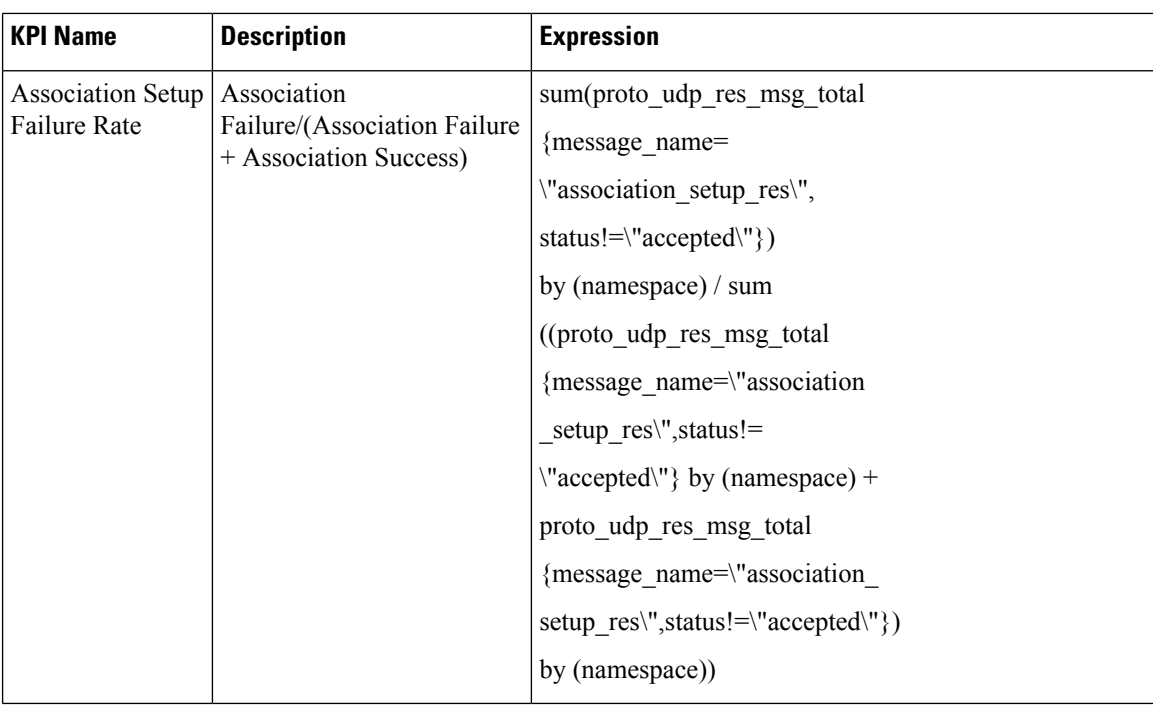

### **Failure/Rejection/Retransmission KPIs**

The following table lists Failure/Rejection/Retransmission KPIs.

#### **Table 6: Failure/Rejection/Retransmission KPIs**

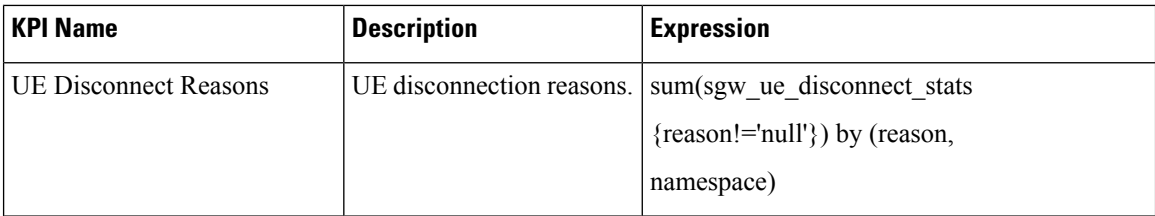

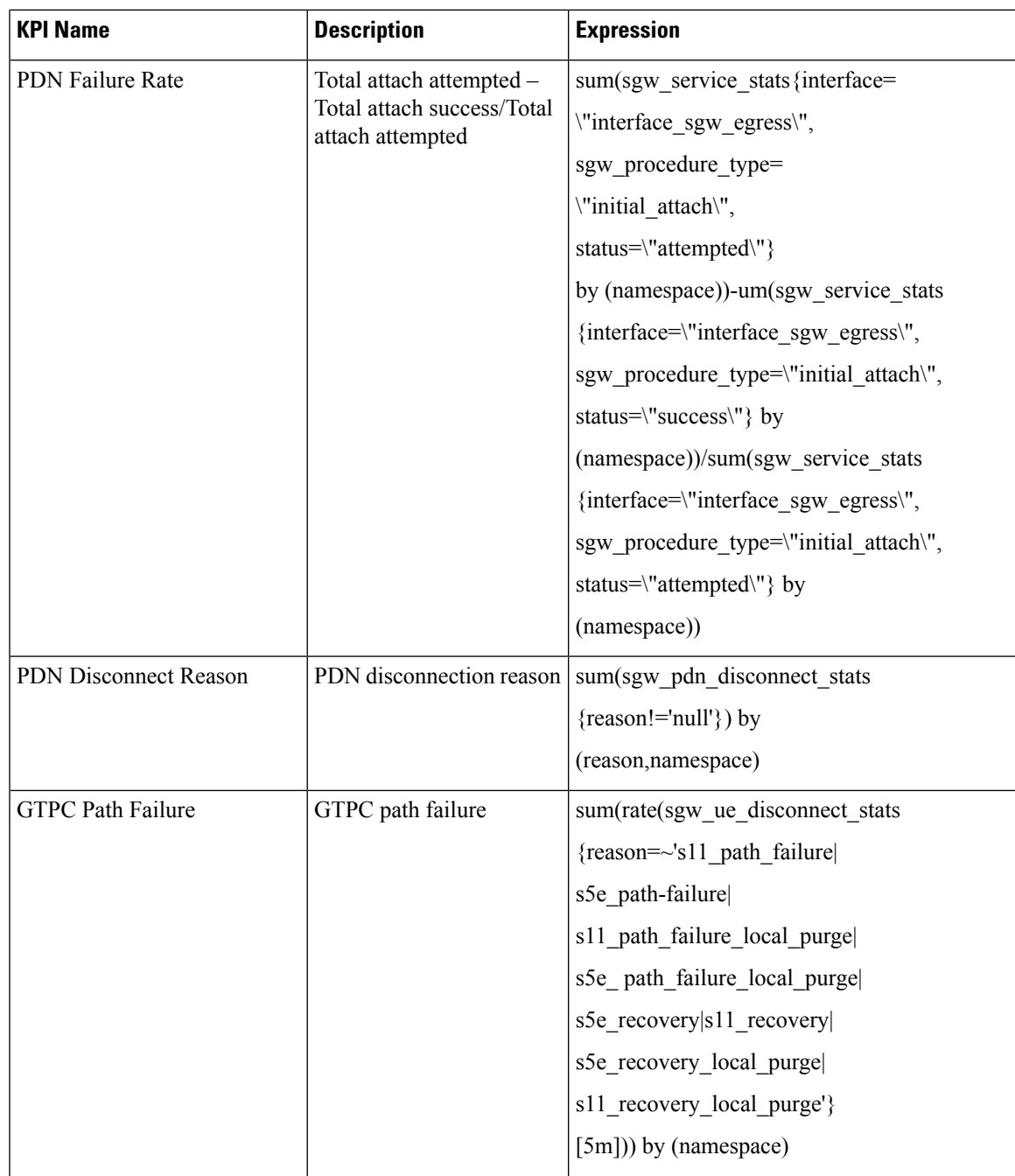

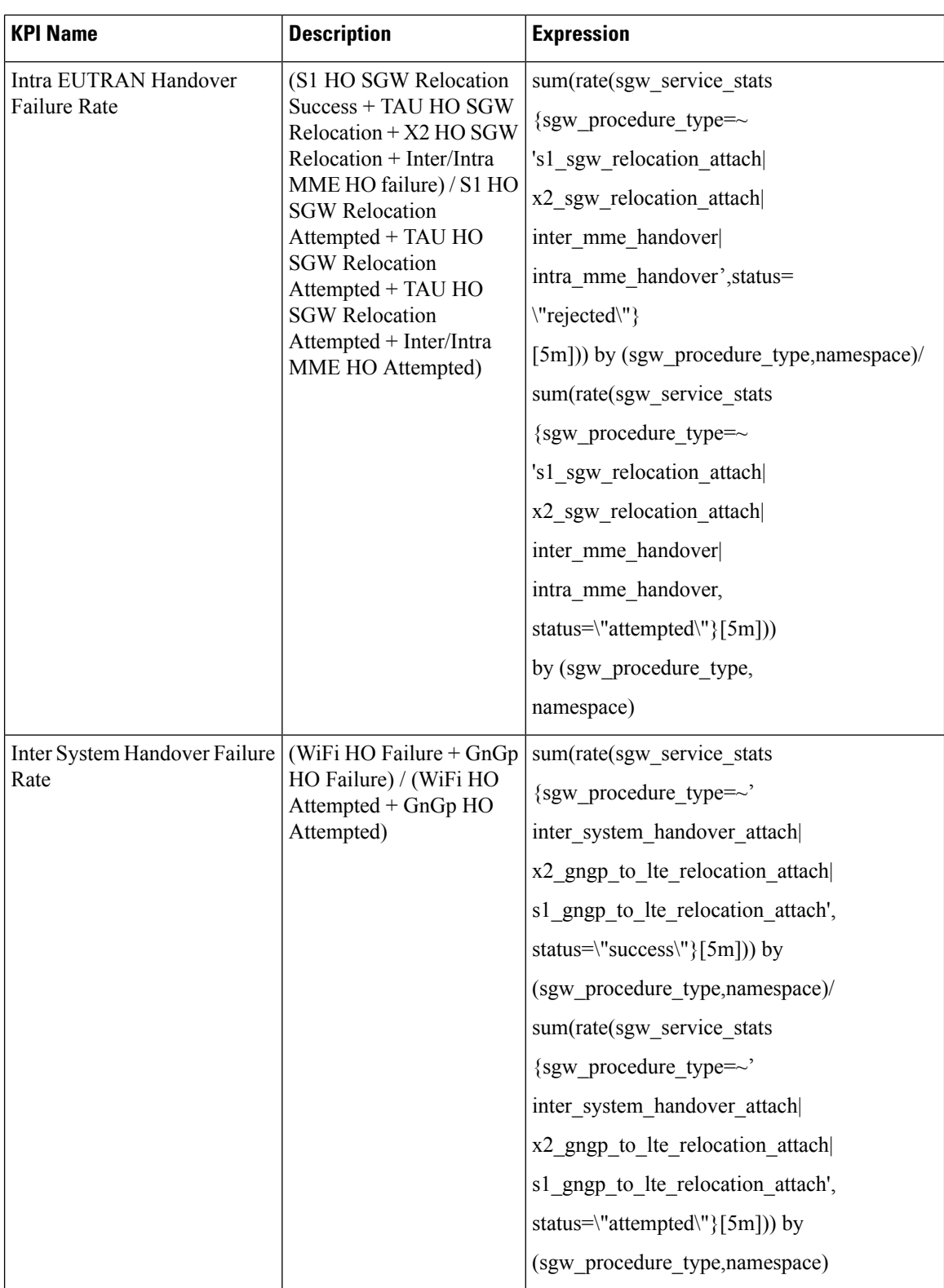

### **Handover KPIs**

The following table lists the handover KPIs.

#### **Table 7: Handover KPIs**

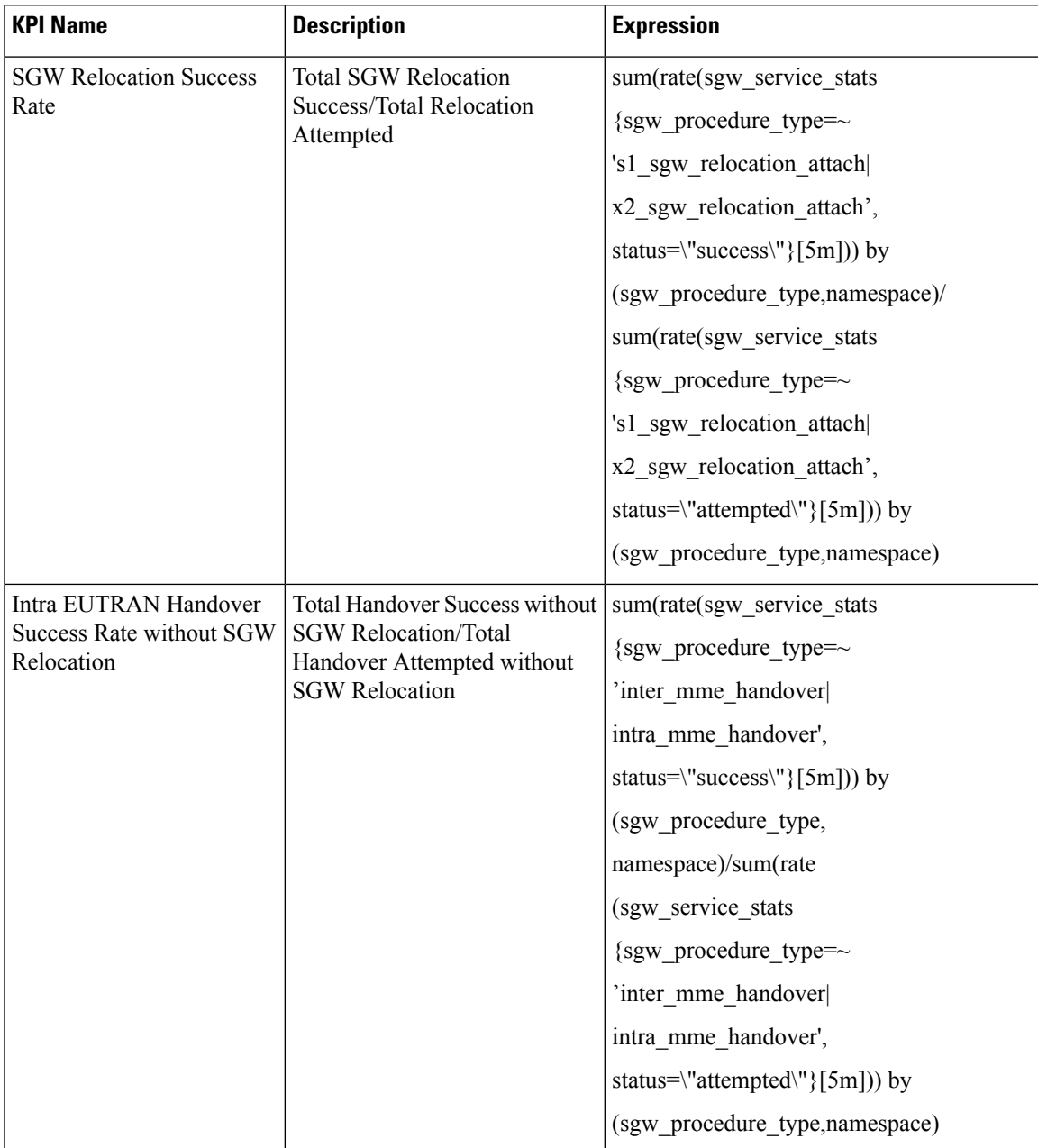

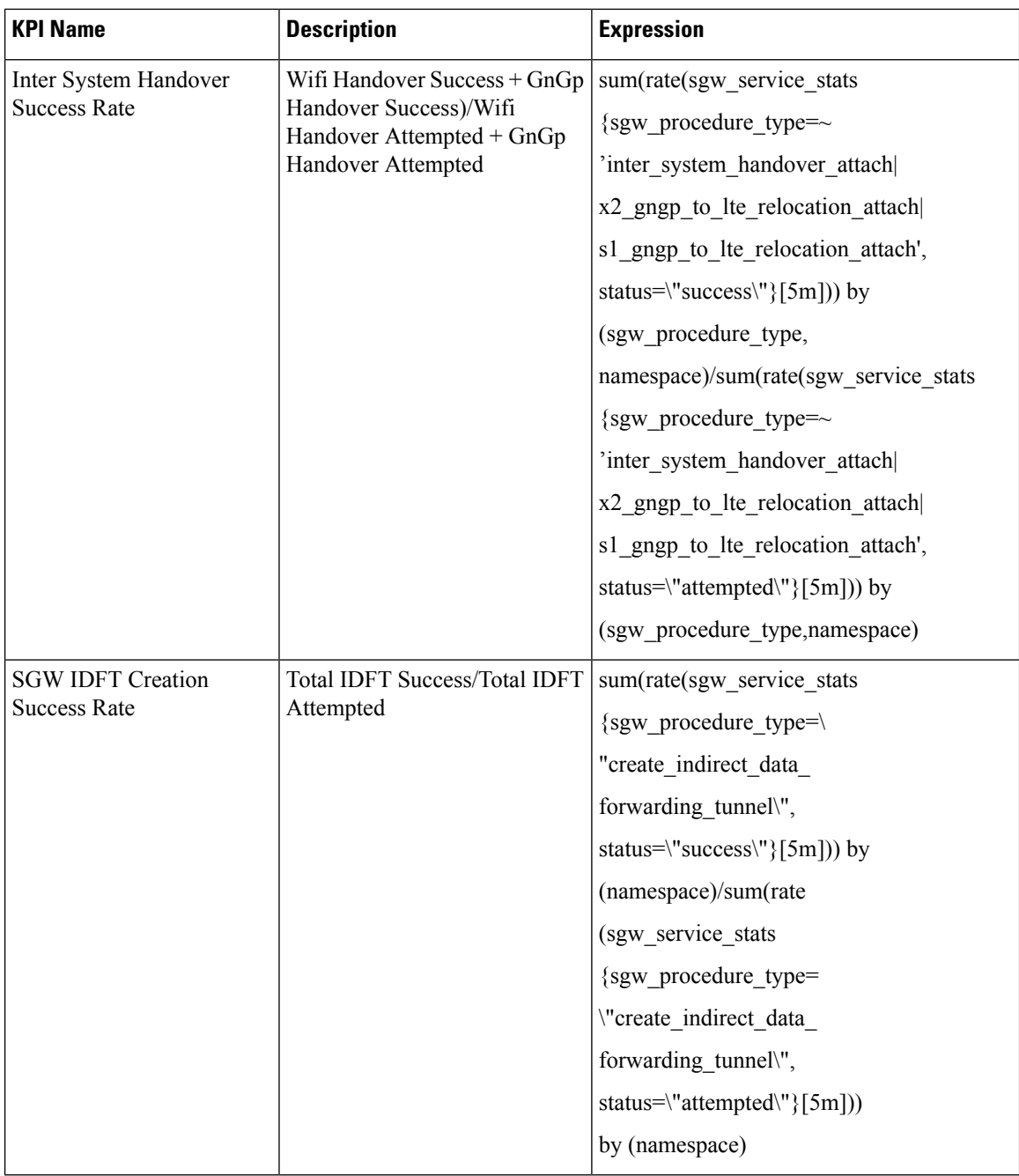

## **Pod Level KPIs**

The following table lists pod level KPIs.

### **Table 8: Pod Level KPIs**

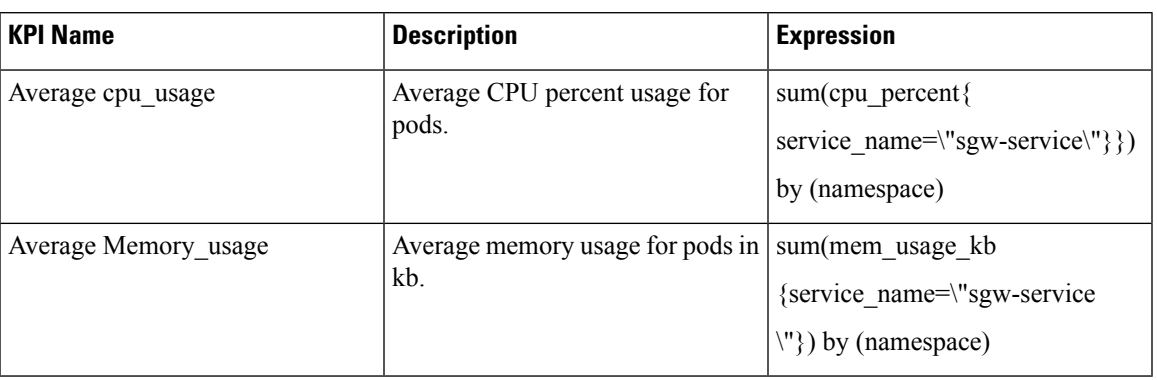

# <span id="page-12-0"></span>**Bulkstats Categories**

cnSGW-C bulkstats are divided into the following categories:

- Session/Bearer/UE
- Procedural
- Handover
- Collision
- Disconnect Reason/Failures/Retransmissions

### **Session/Bearer/UE Bulkstats**

The following table lists Session/Bearer/UE bulkstats.

**Table 9: Session/Bearer/UE Bulkstats**

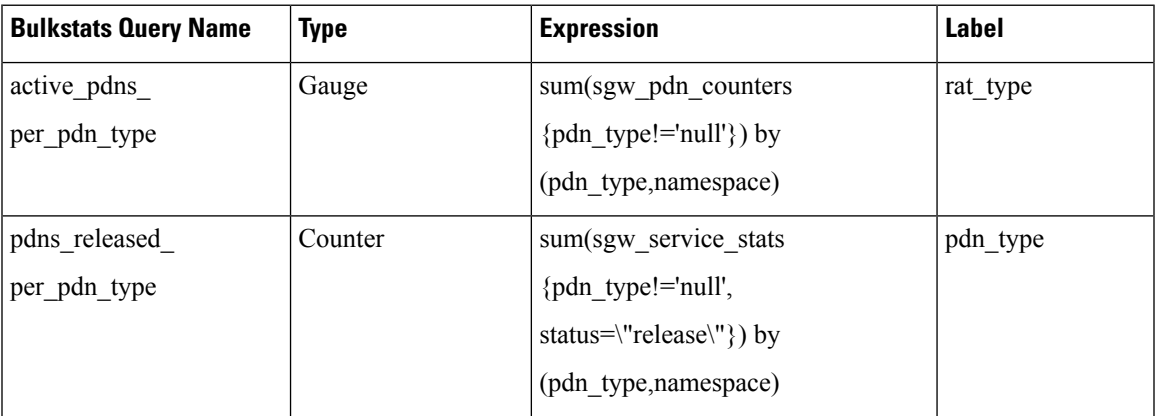

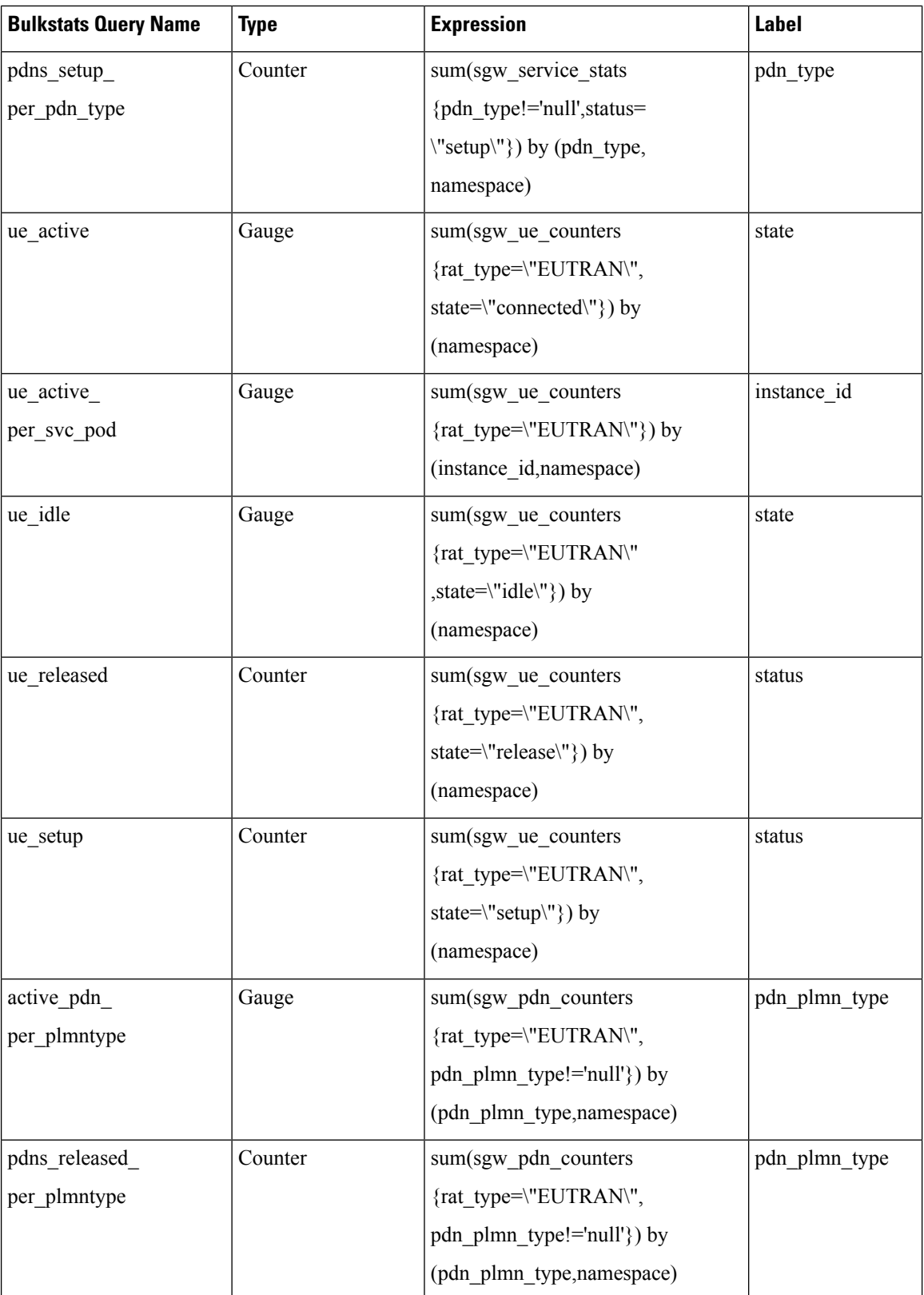

ı

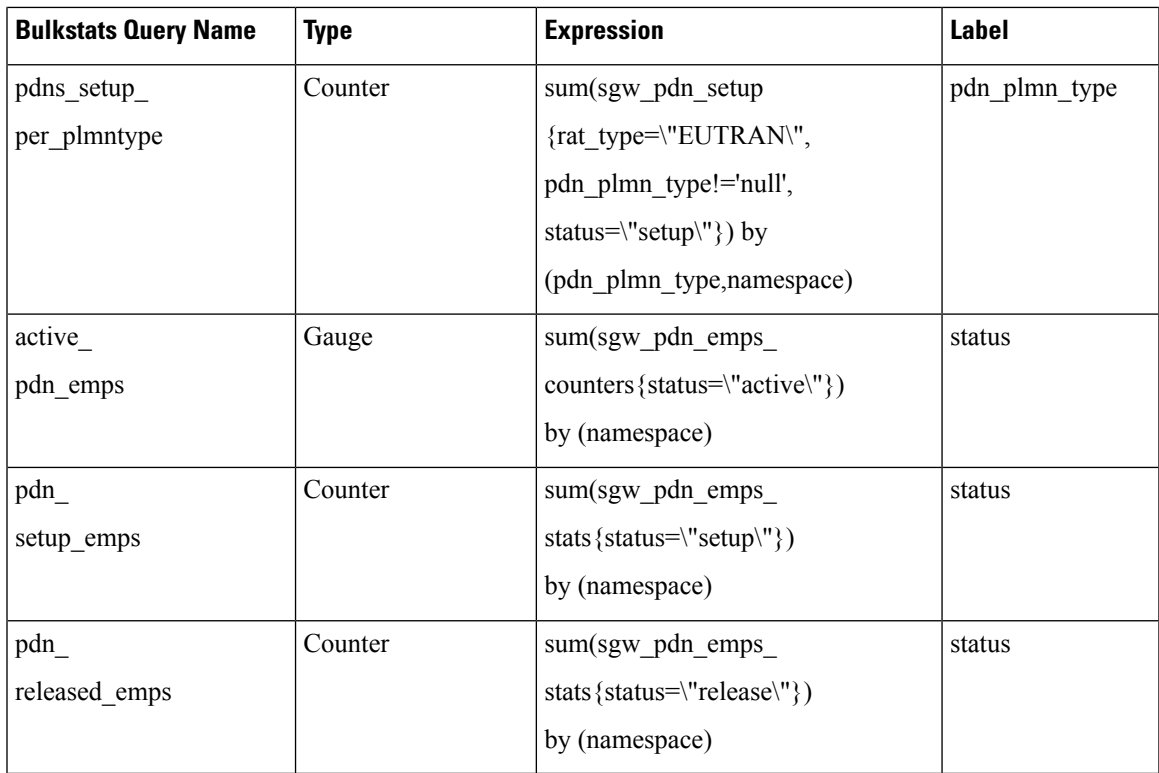

### **Procedural Bulkstats**

The following table lists procedural bulkstats.

#### **Table 10: Procedural Bulkstats**

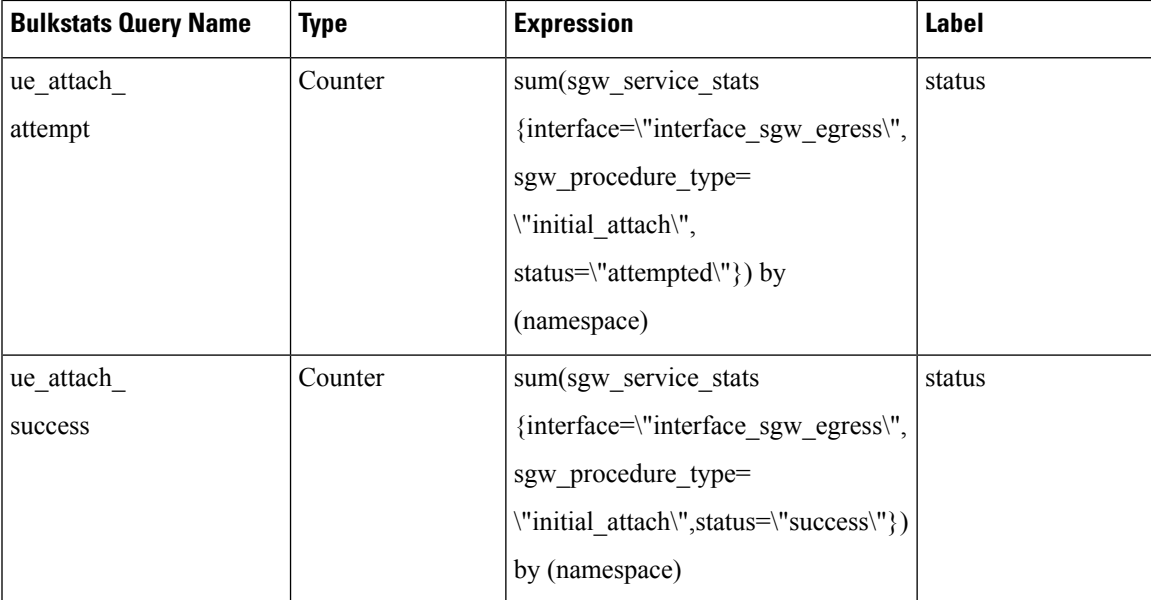

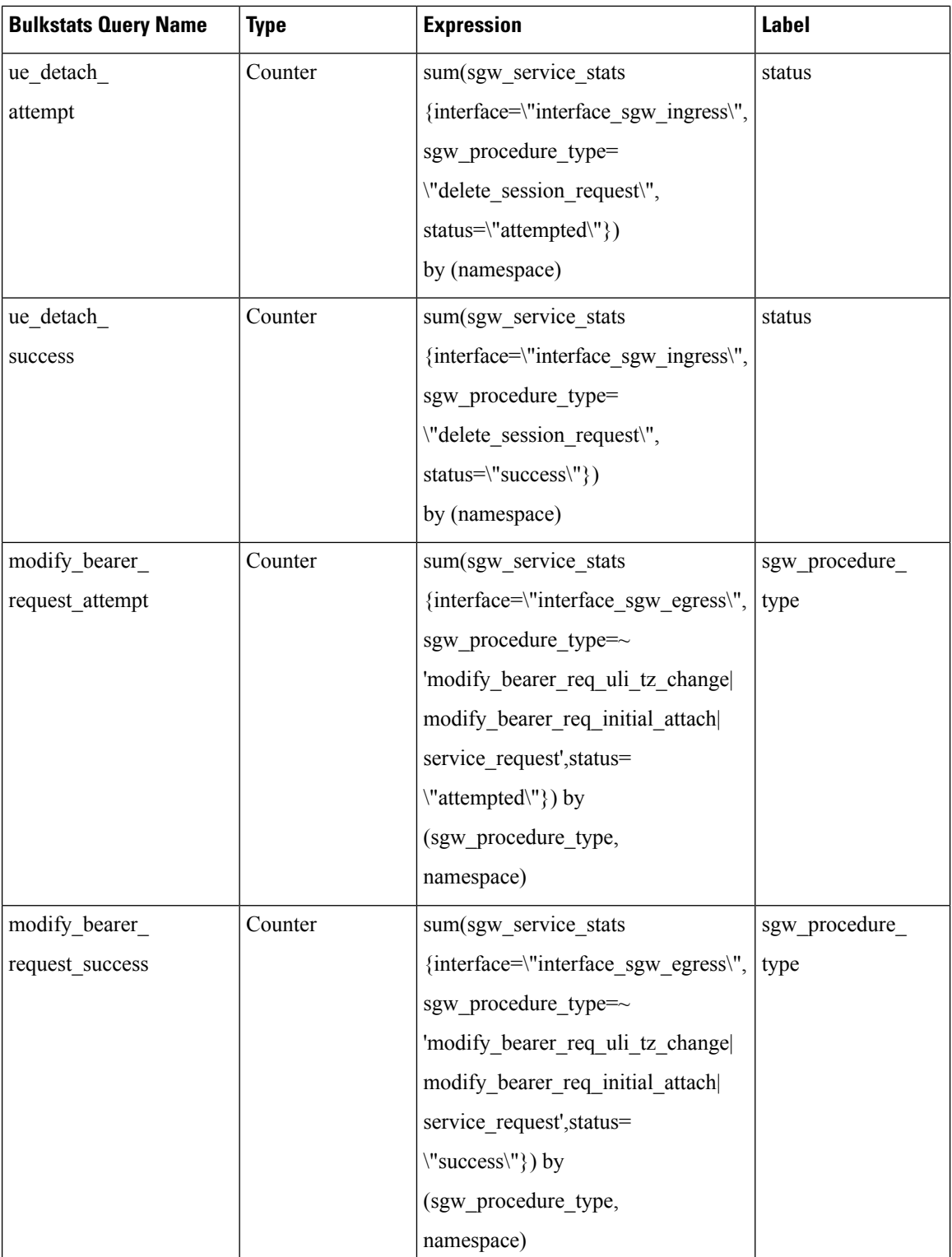

 $\mathsf{l}$ 

ı

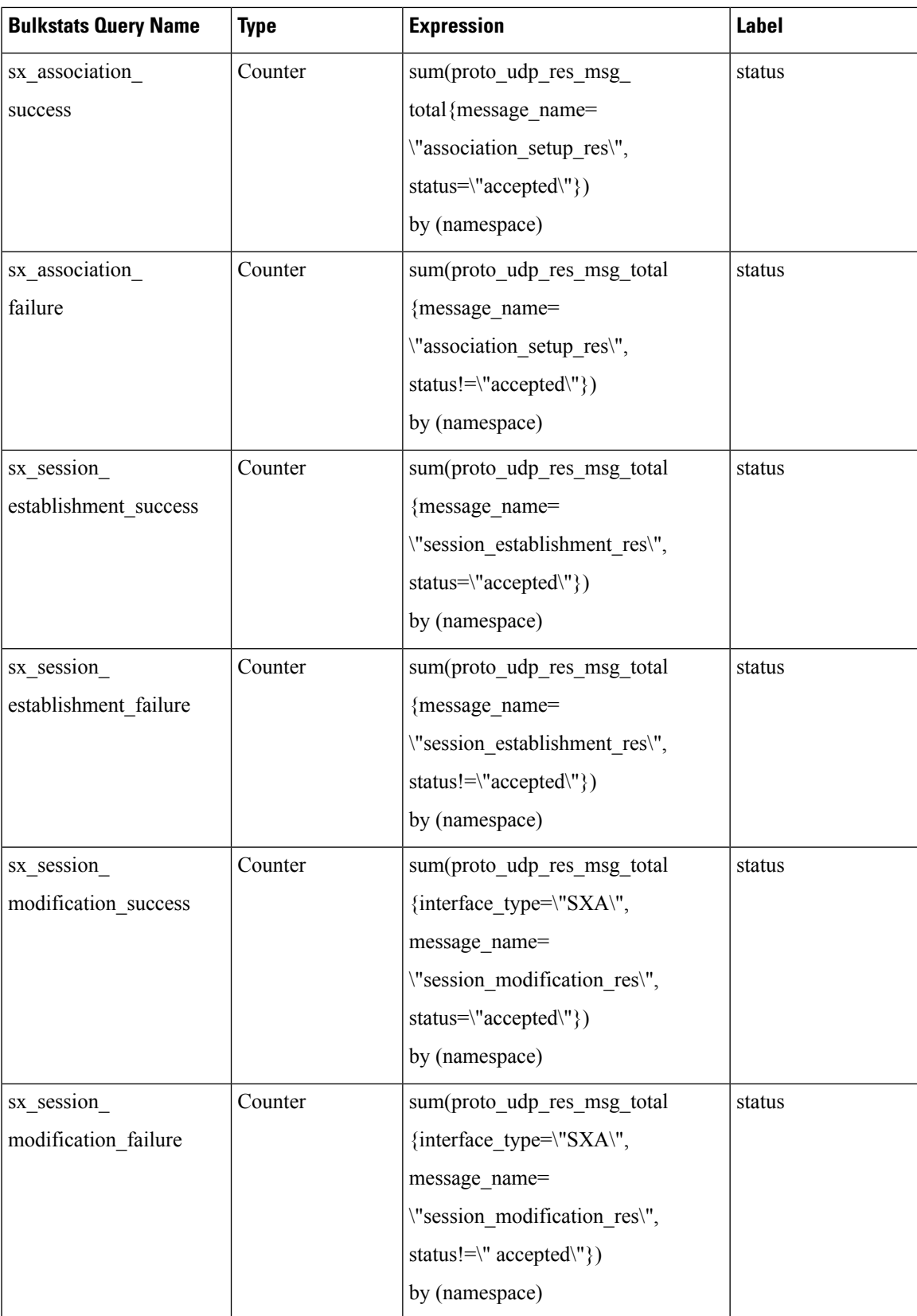

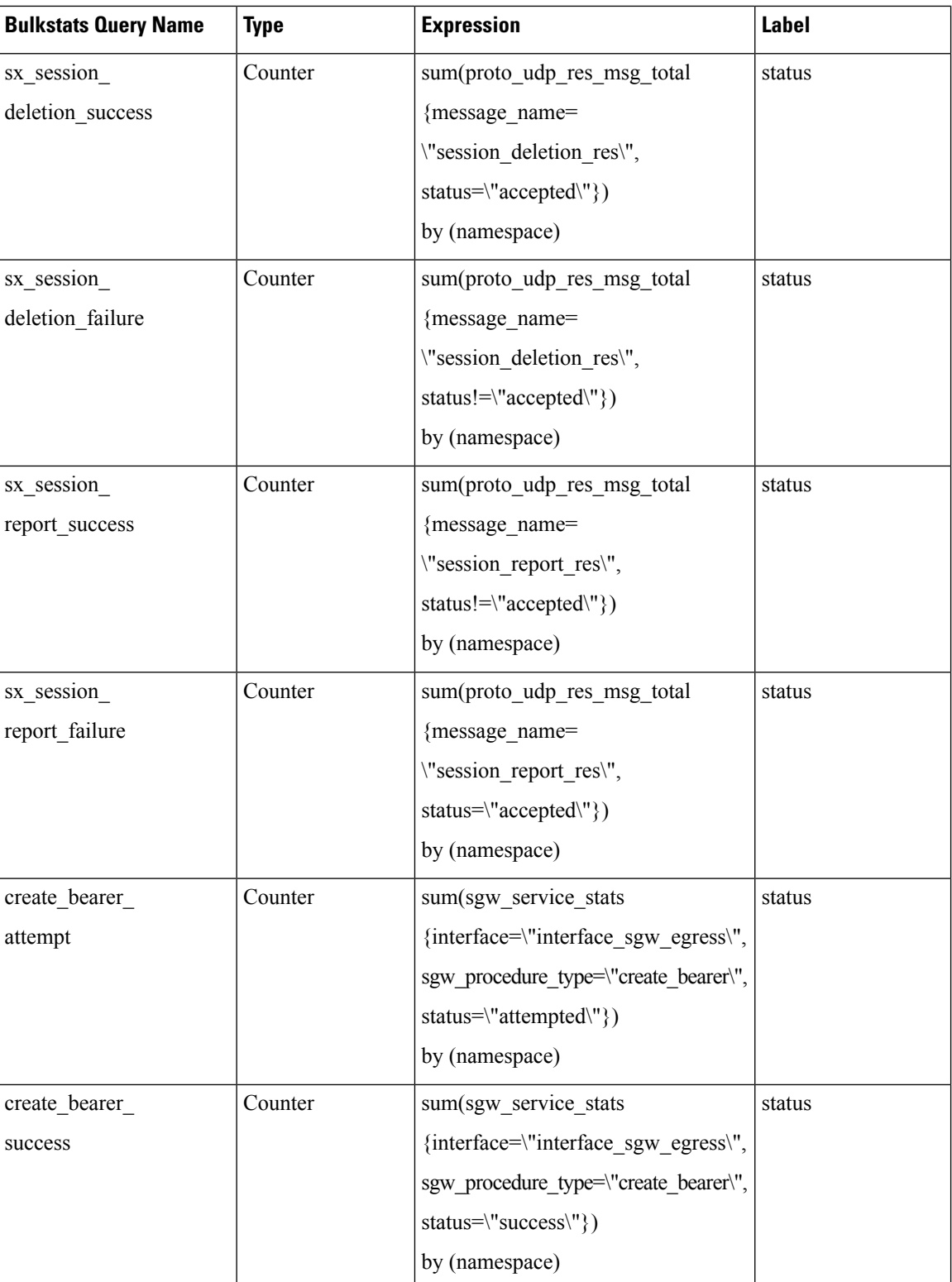

 $\overline{\phantom{a}}$ 

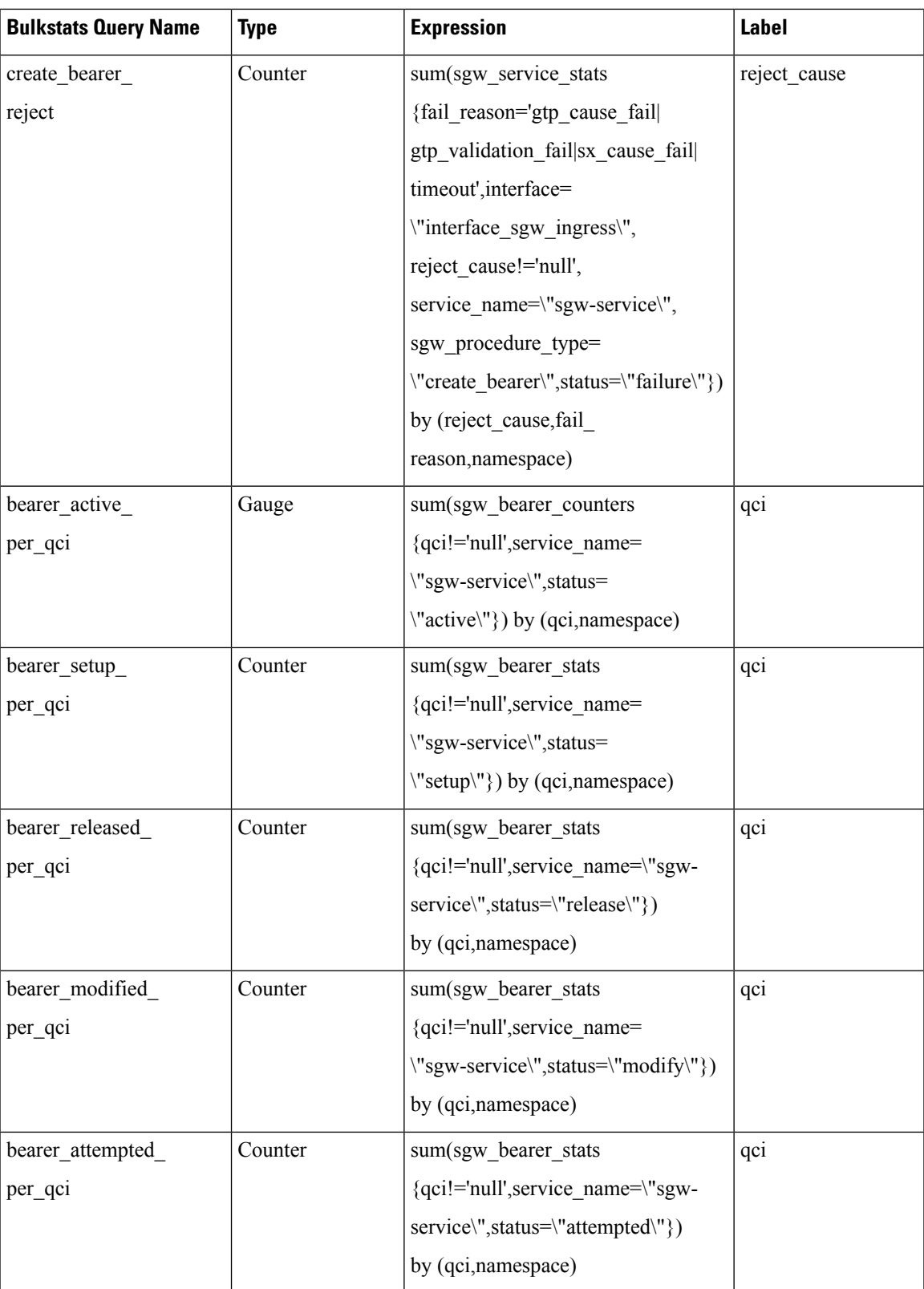

L

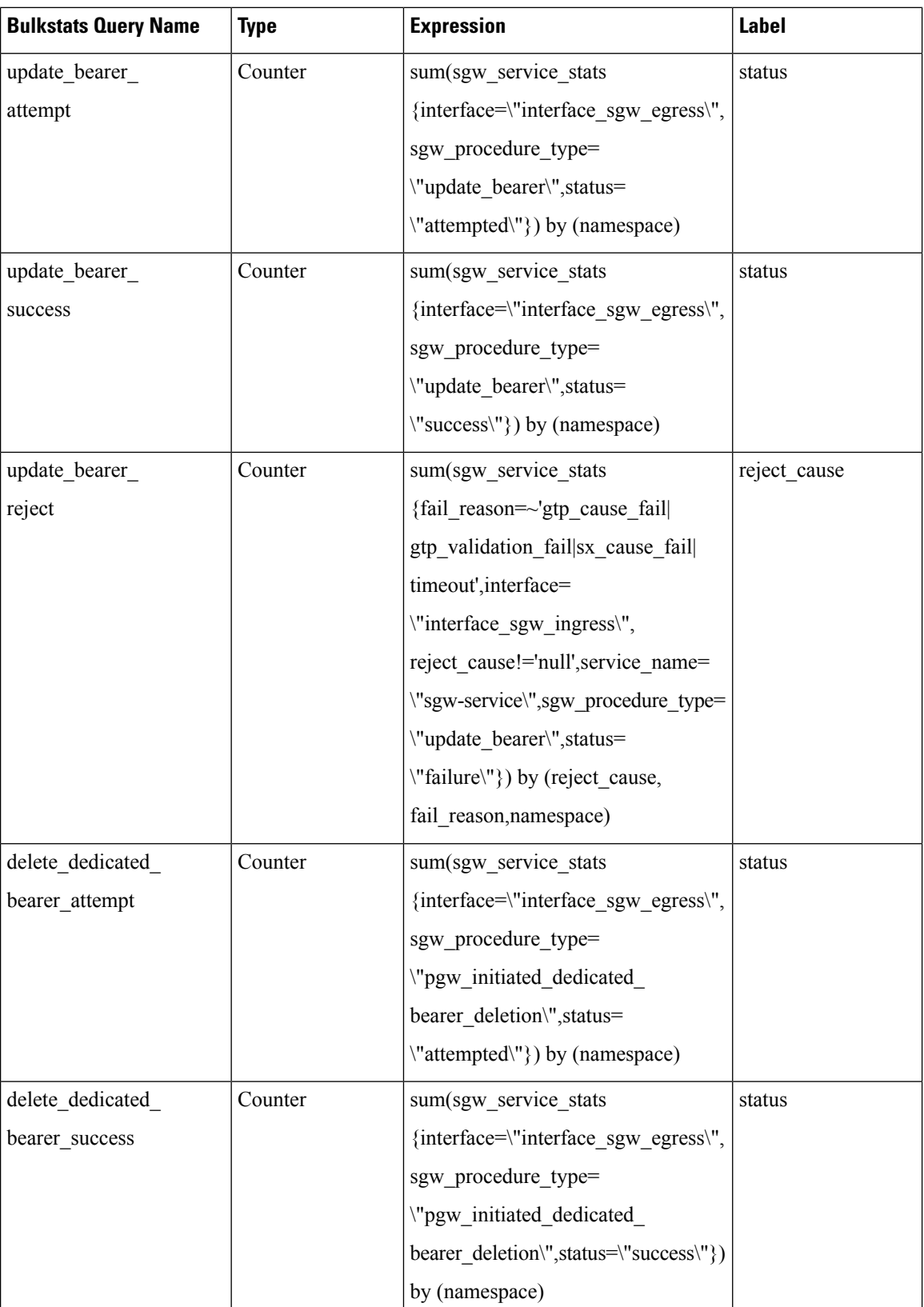

 $\overline{\phantom{a}}$ 

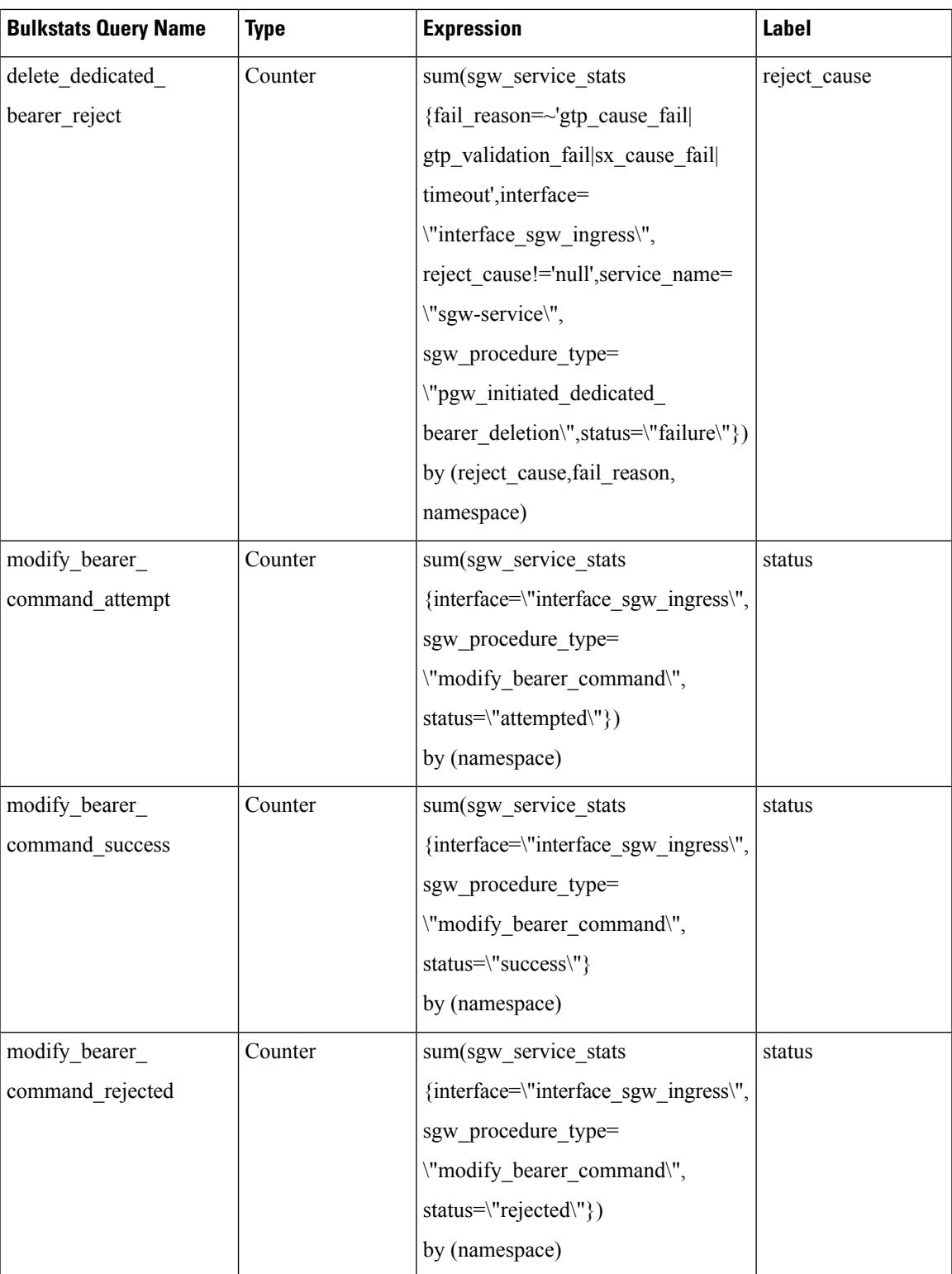

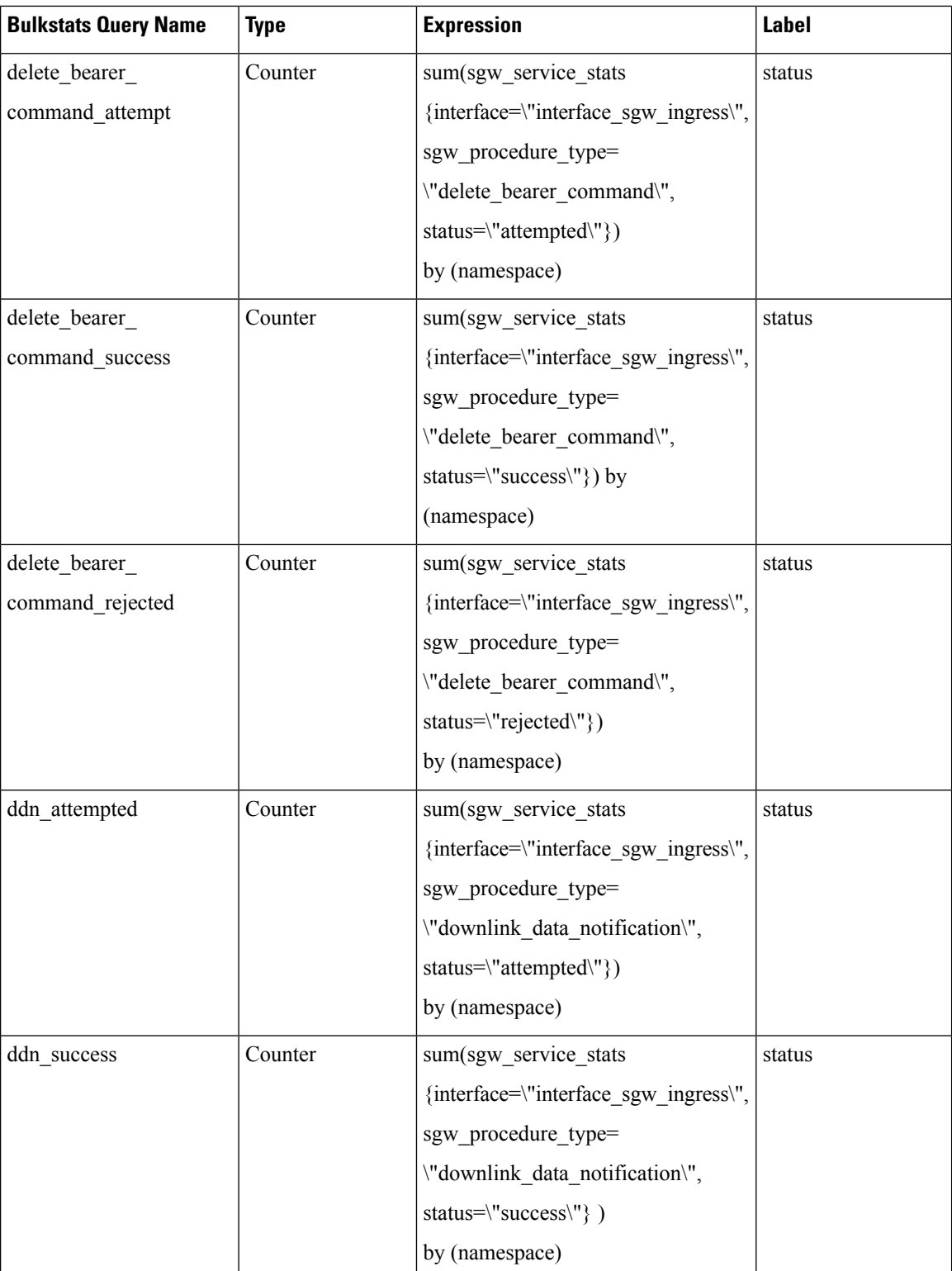

ı

 $\overline{\phantom{a}}$ 

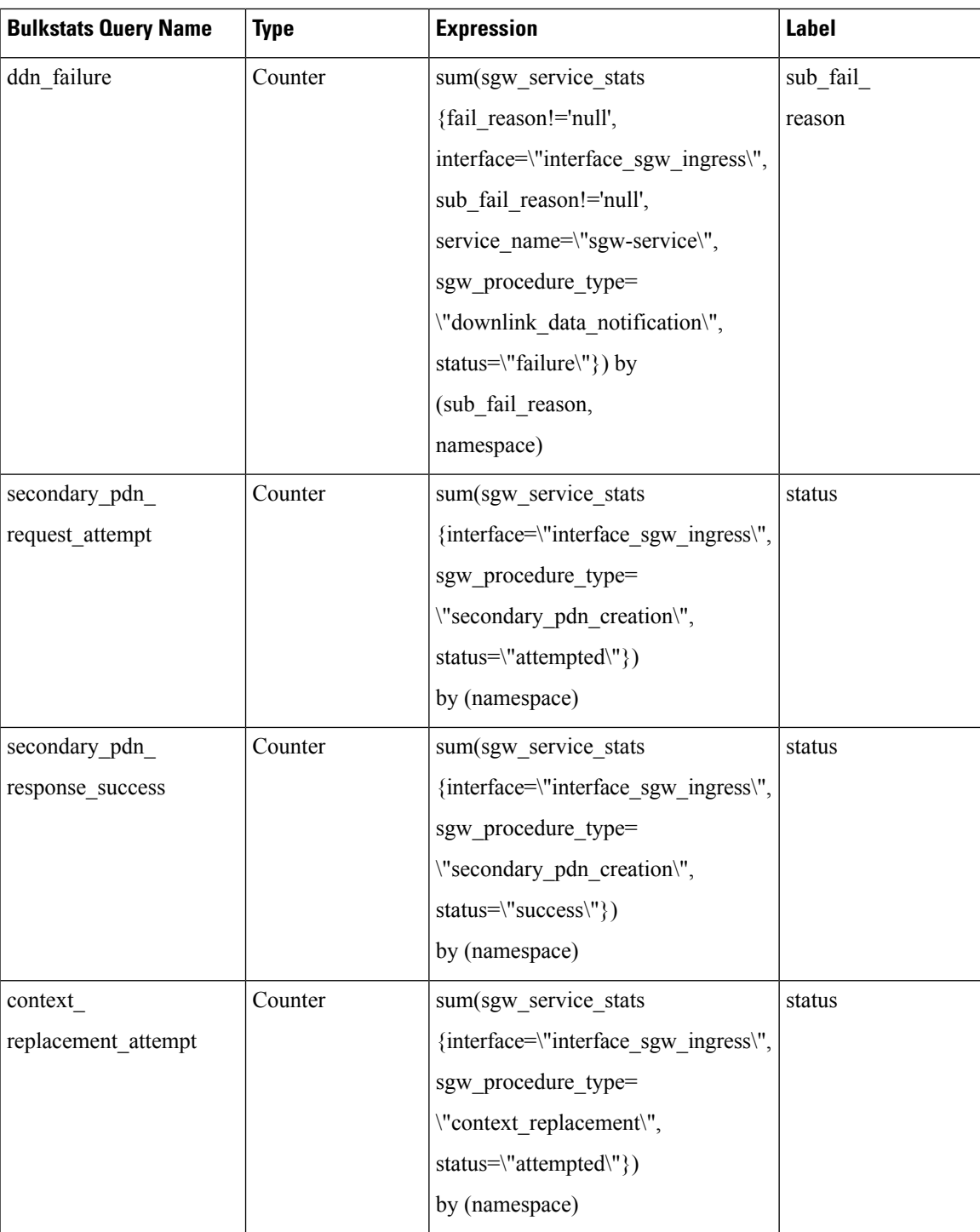

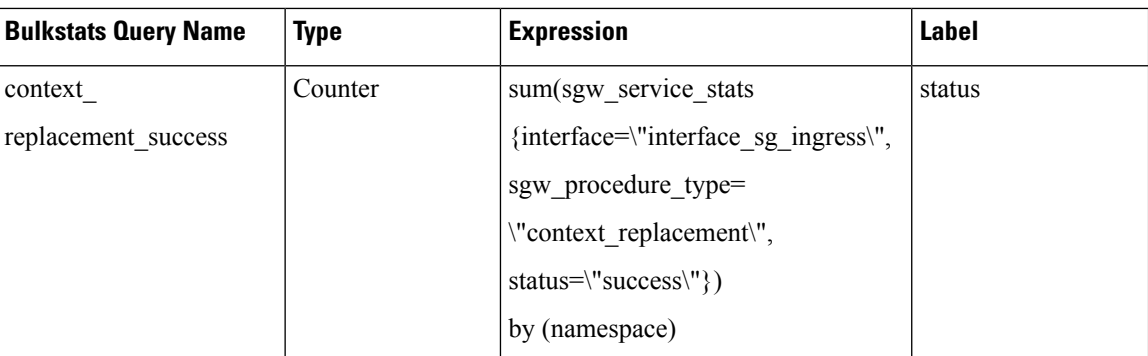

### **Handover Bulkstats**

The following table lists handover bulkstats.

#### **Table 11: Handover Bulkstats**

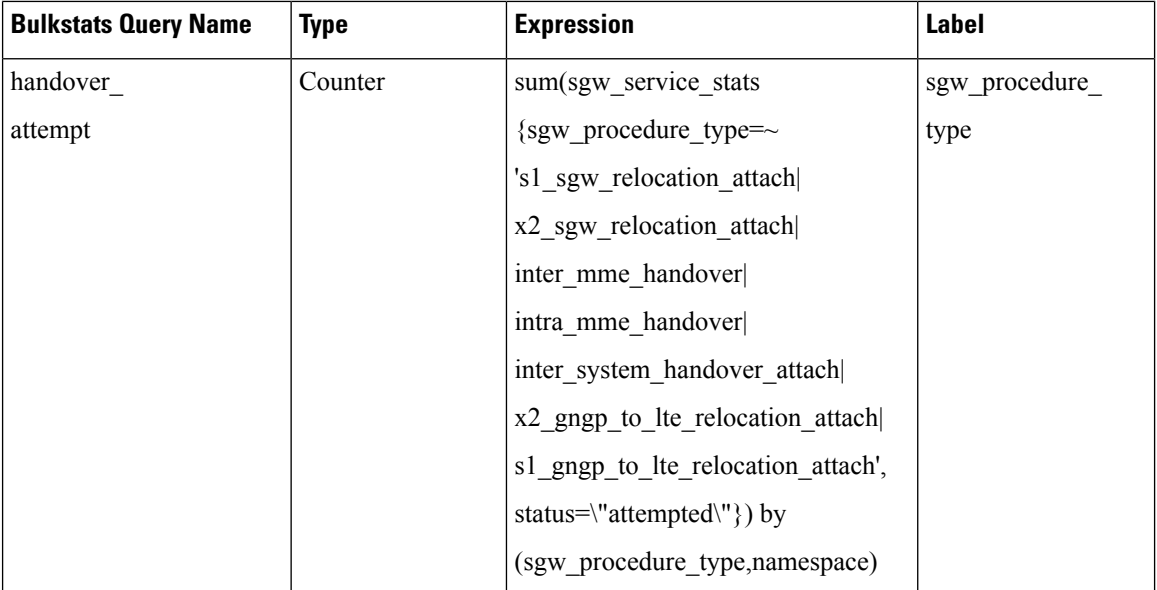

 $\mathbf I$ 

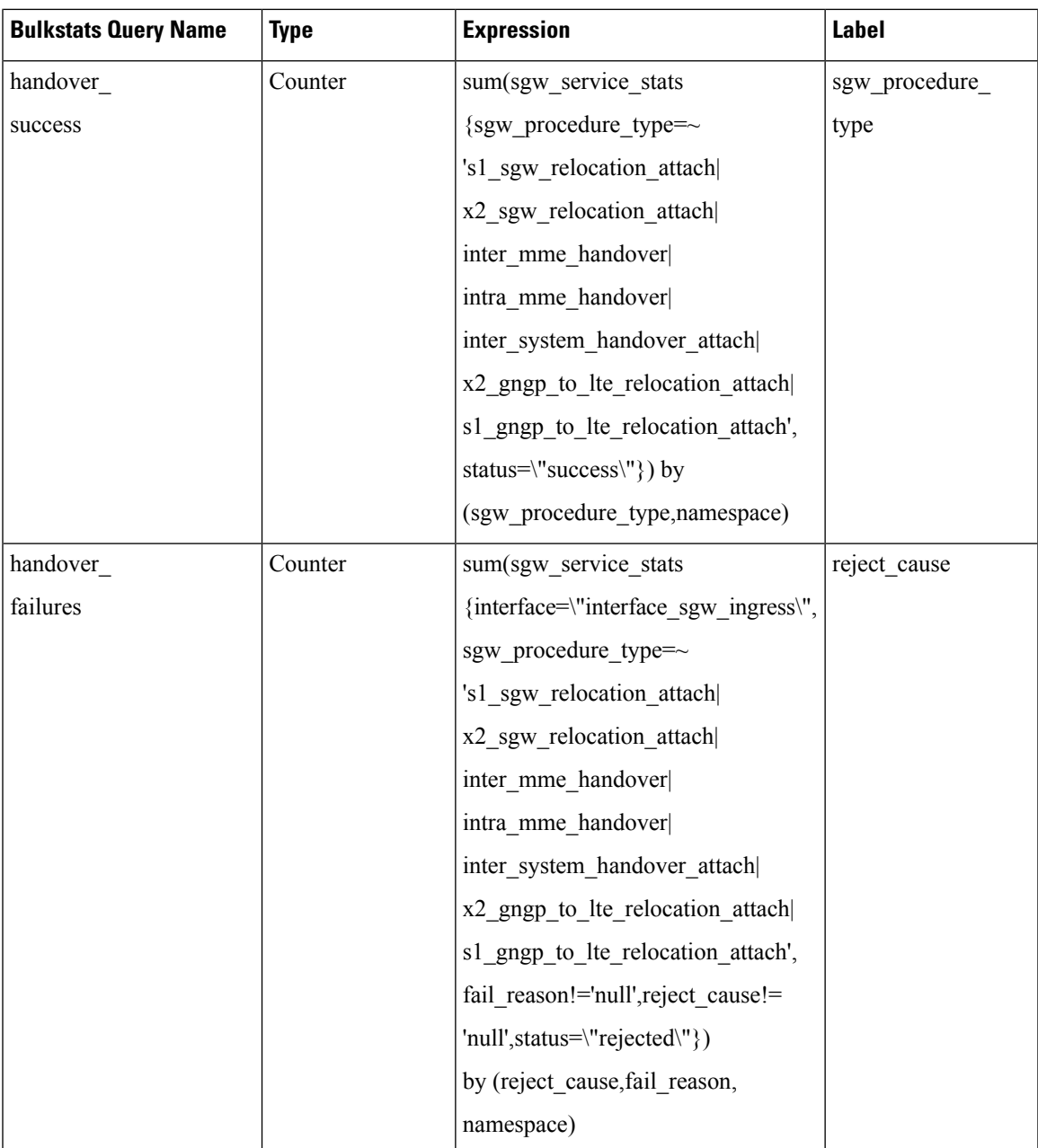

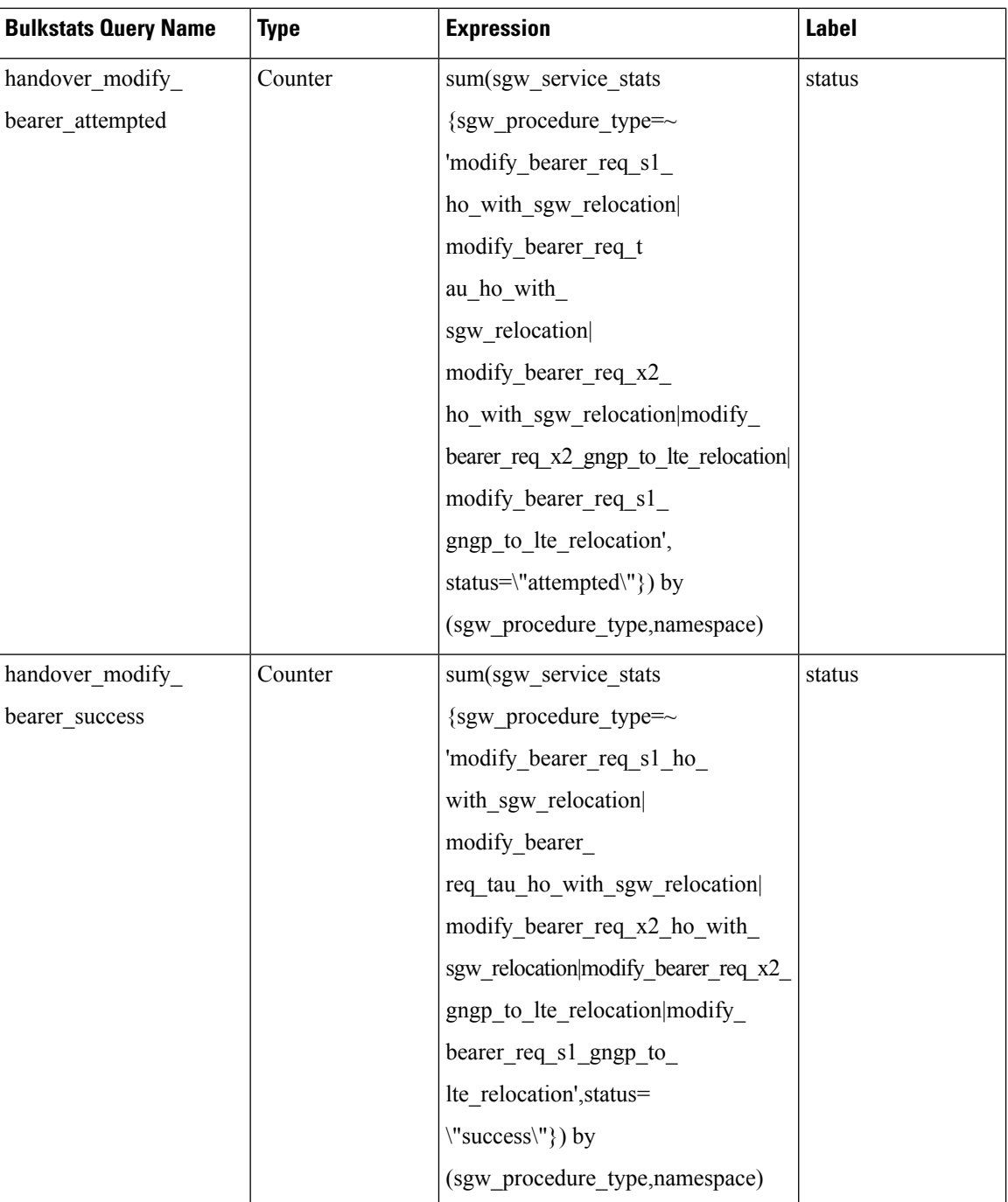

### **Interaction Bulkstats**

The following table lists interaction bulkstats.

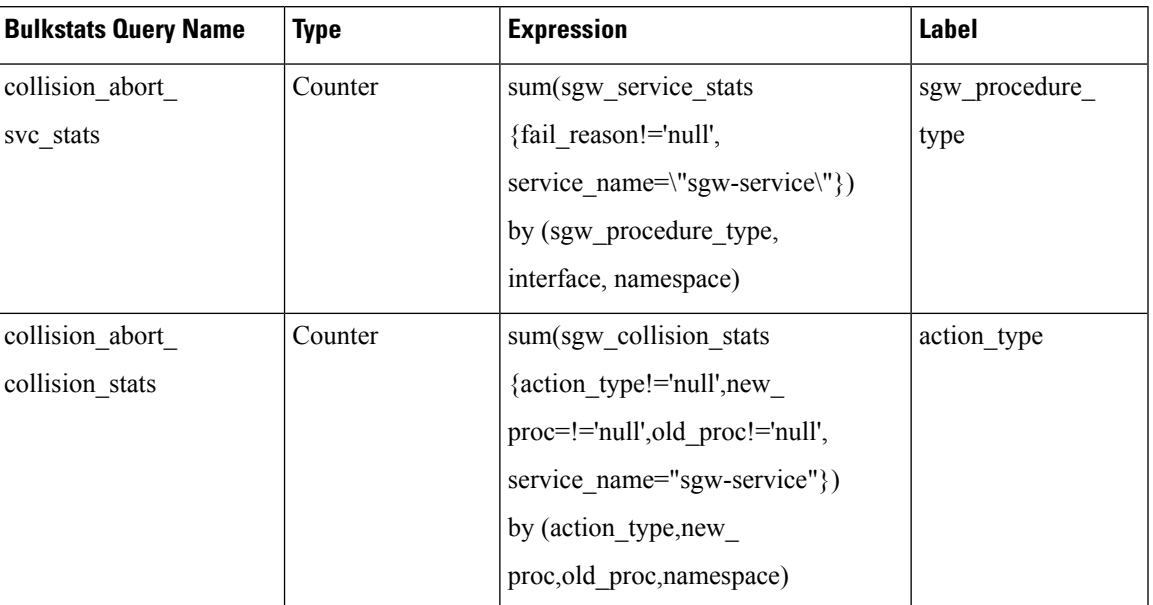

#### **Table 12: Interaction Bulkstats**

## **Failure Bulkstats**

The following table lists failure bulkstats.

#### **Table 13: Failure Bulkstats**

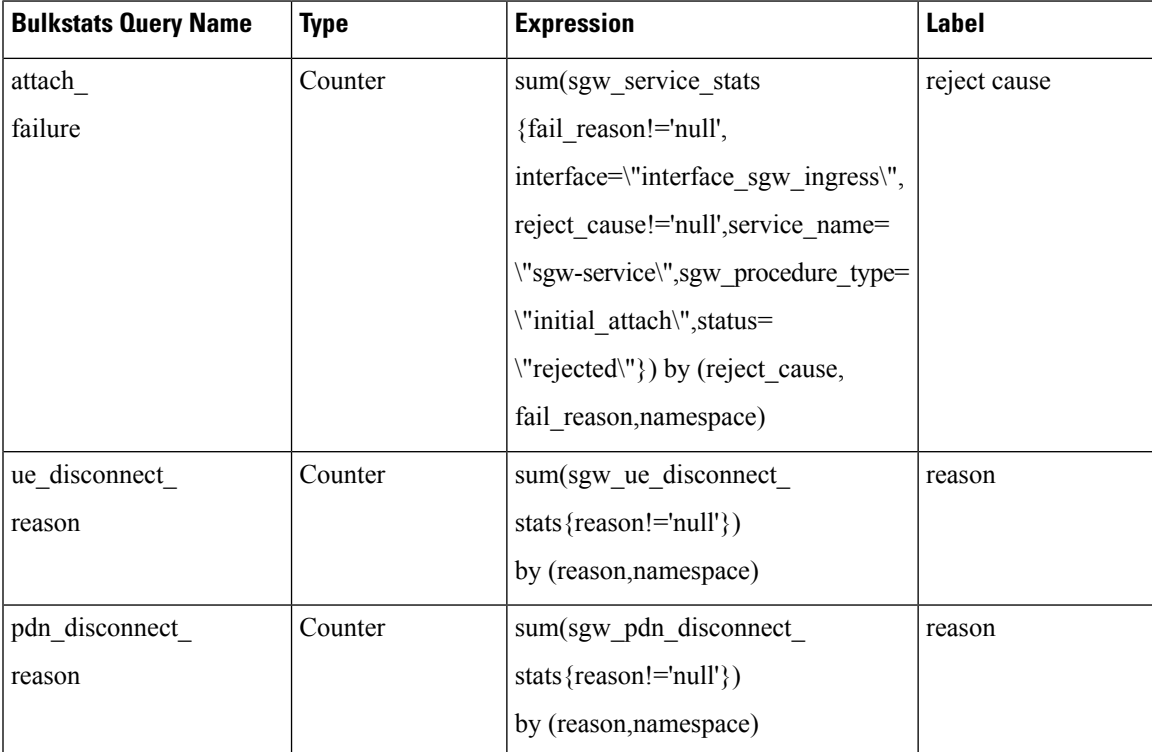

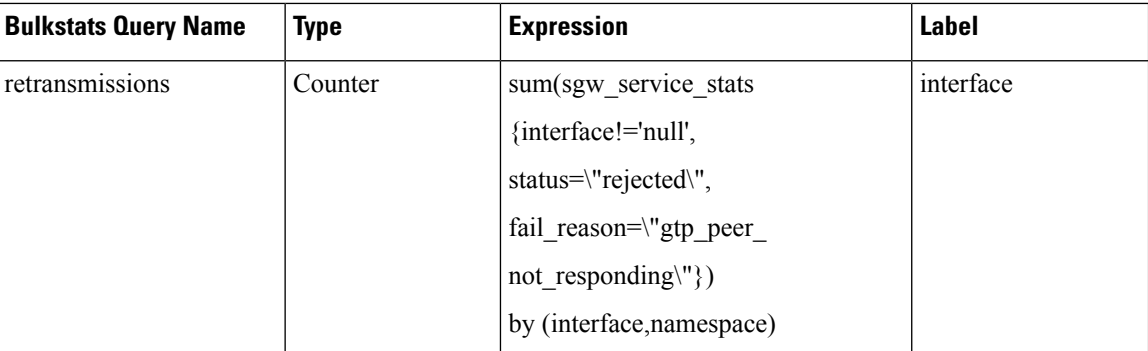

# <span id="page-27-0"></span>**Alerts**

cnSGW-C alerts are divided into the following categories:

- Procedural
- Handovers
- Disconnect Reasons
- Interface

### **LTE Procedure Alerts**

The following table lists LTE procedure alerts.

#### **Table 14: LTE Procedure Alerts**

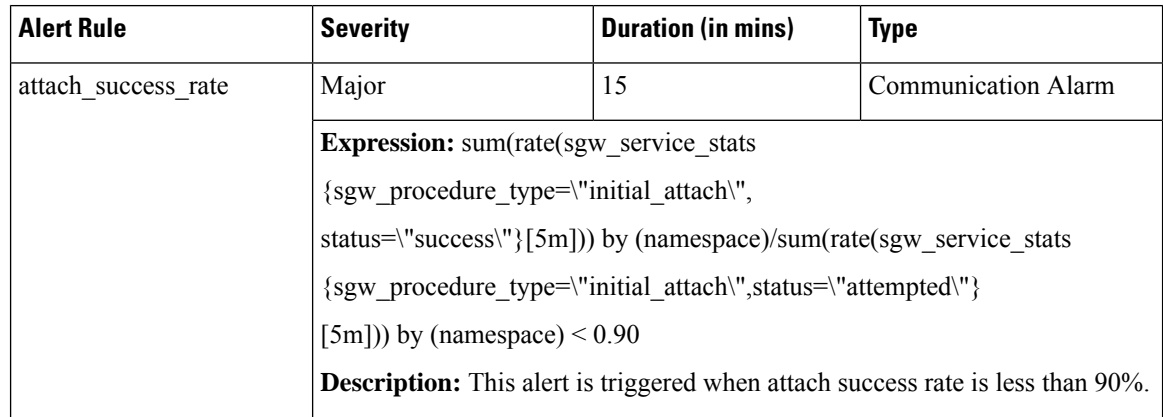

 $\mathbf I$ 

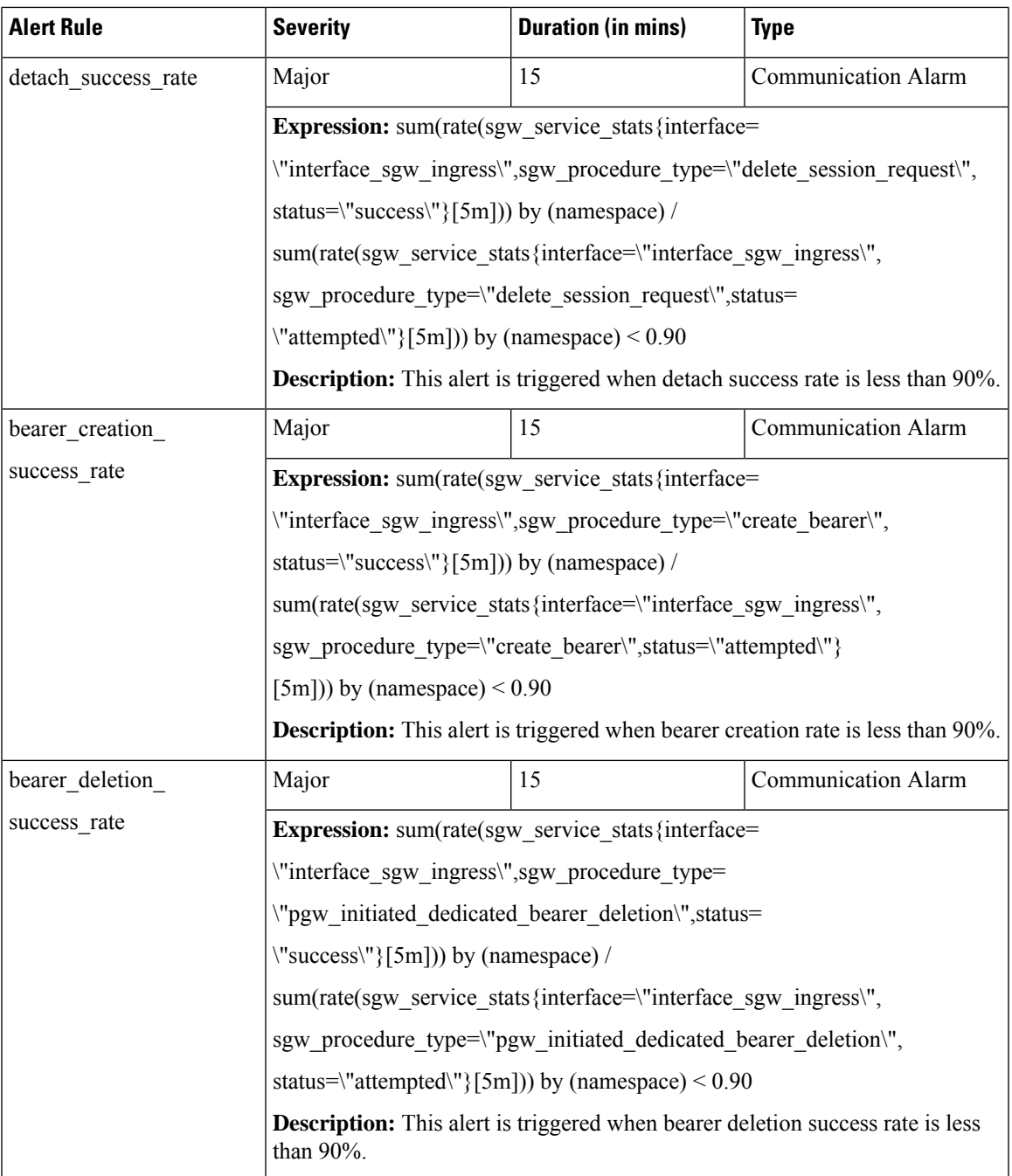

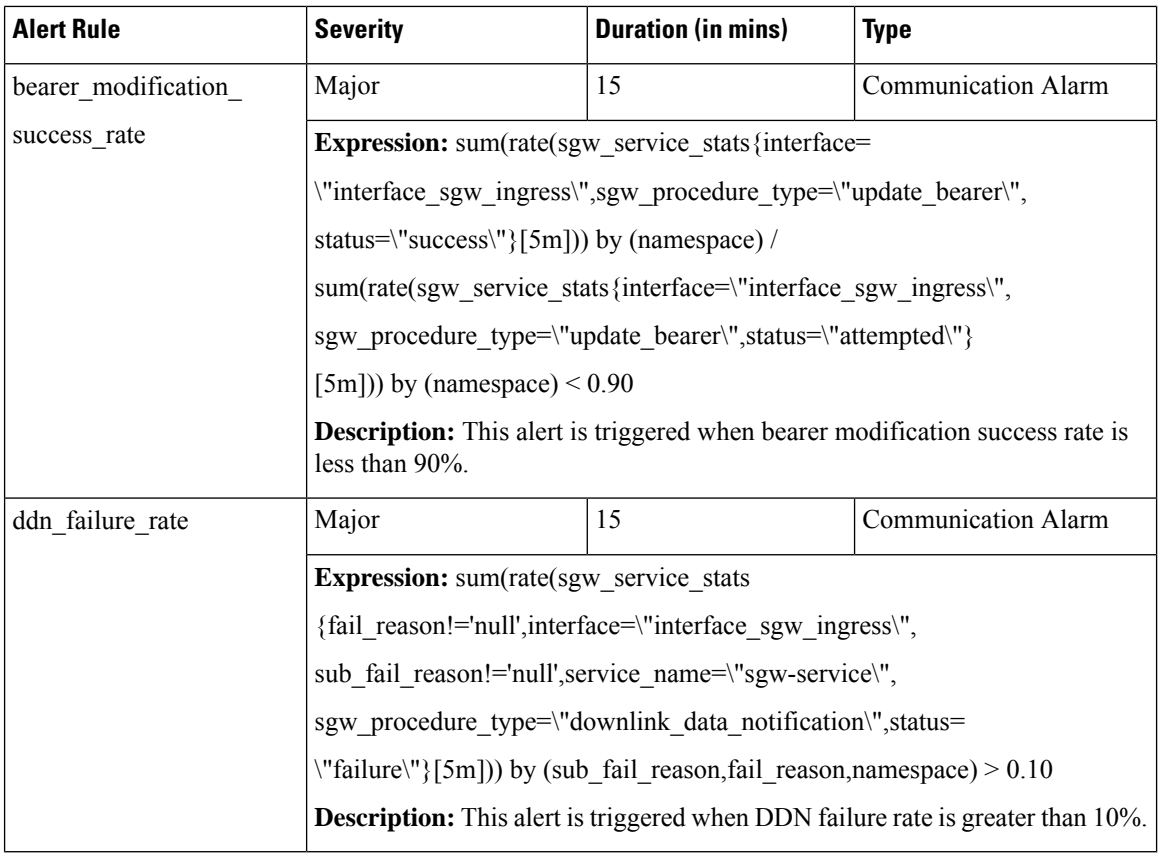

### **Handover Alerts**

The following table lists Handover alerts.

ı

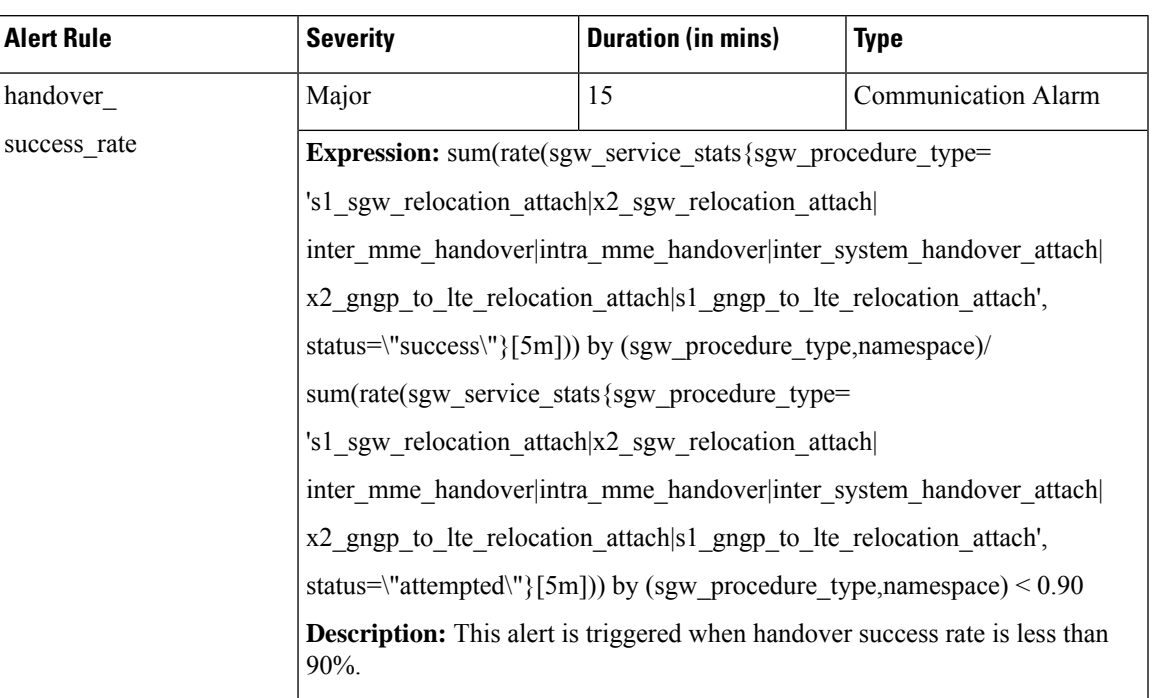

#### **Table 15: Handover Alerts**

## **Disconnect Reason Alerts**

The following table lists disconnect reason alerts.

#### **Table 16: Disconnect Reason Alerts**

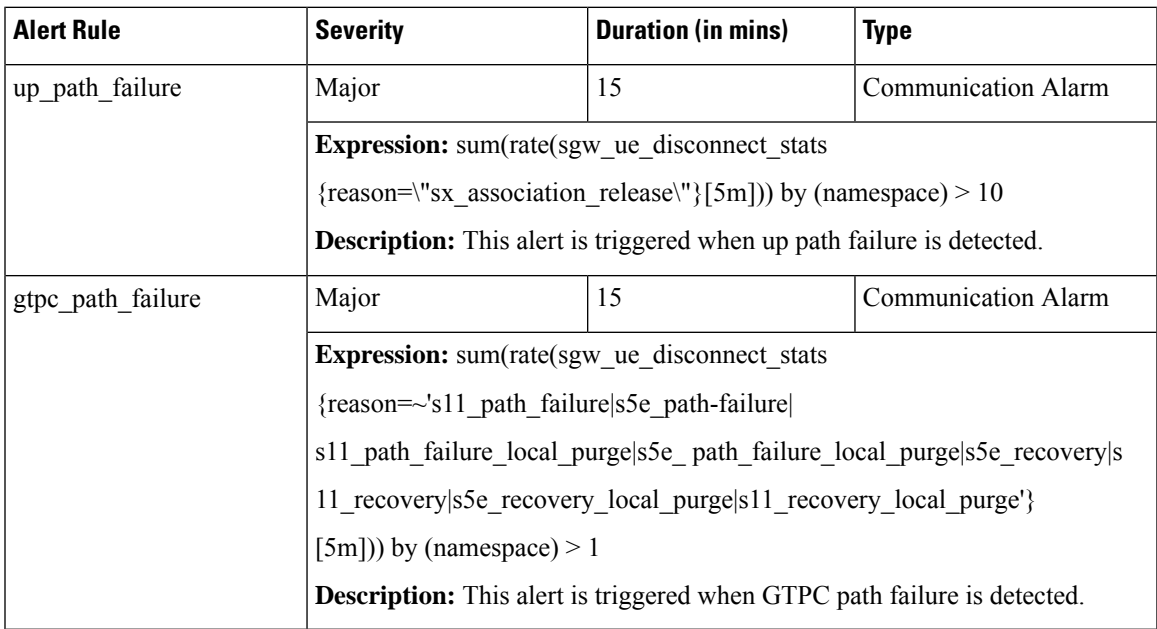

### **Sx Procedure Alerts**

The following table lists disconnect reason alerts.

#### **Table 17: Disconnect Reason Alerts**

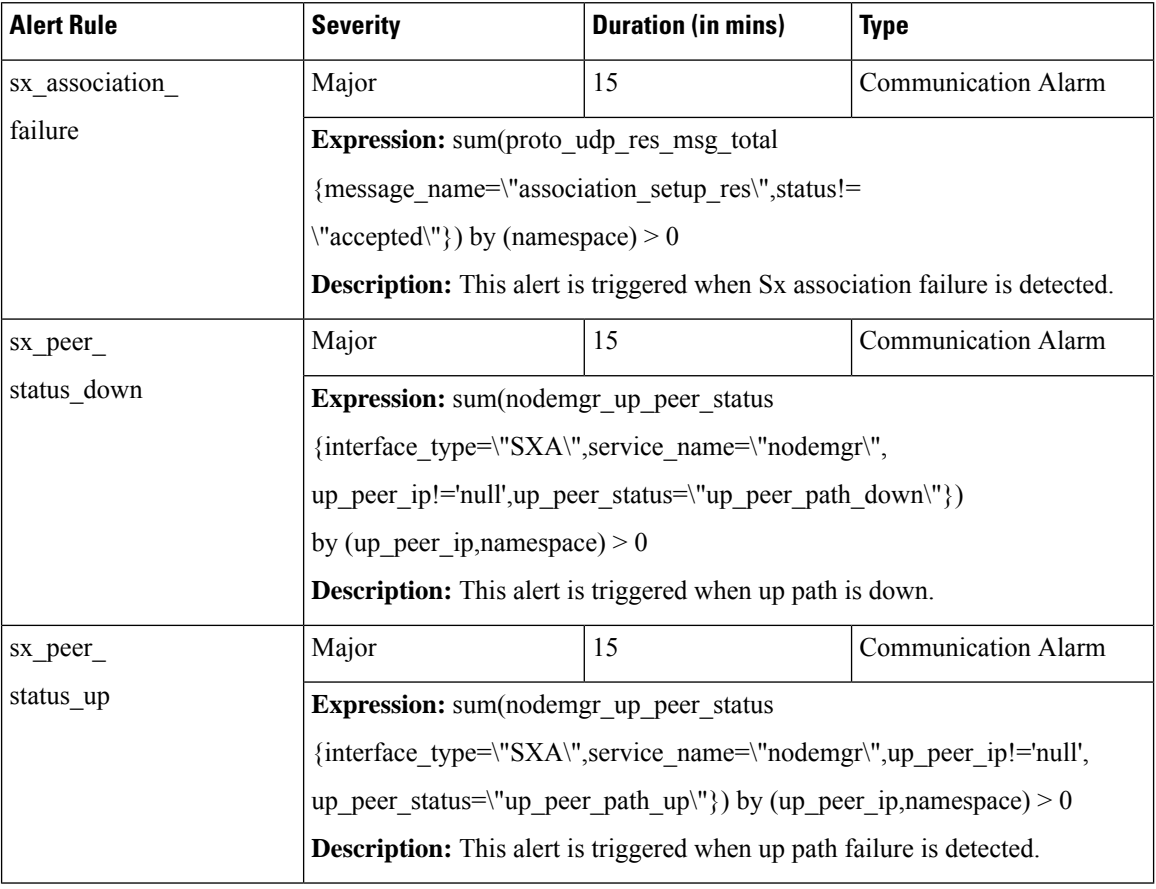